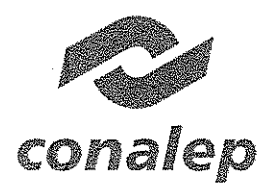

1,

 $\mathbf{I}$ 

1 I Colegio Nacional de Educación Profesional Técnica ORGANISMO PÜBLICO DESCENTRALIZADO DEL ESTADO

CM-Ol-CAS-l !3/2017

 $\sqrt{2}$ 

 $\frac{1}{2}$ 

 $\vert \ \vert$ *!V*

)

 $\varphi$ 

/

Convenio que modifica al Contrato de Adquisición de Bienes N" CAS-113/2017 que celebran, por una parte, el Colegio Nacional de Educación Profesional Técnica, representado por el M.A.E.E. José Luis Izquierdo González, en su carácter de Director de Infraestructura y Adquisiciones, y por la otra, Grupo Empresarial RAA, S.A. de C.V. representada por el C. Marco Antonio Bautista Pacheco, en su calidad de apoderado legal, y Tec Redes y Servicios Informáticos, S.A. de C.V., representada por el C. Francisco Javier Jiménez Hernández, en carácter de apoderado legal, quienes participan en forma conjunta, a quienes en lo sucesivo y para efectos de este instrumento se les denominará como "EL CONALEP" y "EL PROVEEDOR A Y B" respectivamente, y en forma conjunta como "LAS PARTES", de conformidad con los siguientes antecedentes, declaraciones y cláusulas:

### ANTECEDENTES

1.1. Que con fecha 18 de octubre del 2017, "EL CONALEP" y "EL PROVEEDOR A Y B" celebraron contrato de adquisición de bienes, mismo que tiene por objeto que "EL PROVEEDOR A Y B" proporcione a "EL CONALEP" los bienes correspondientes a:

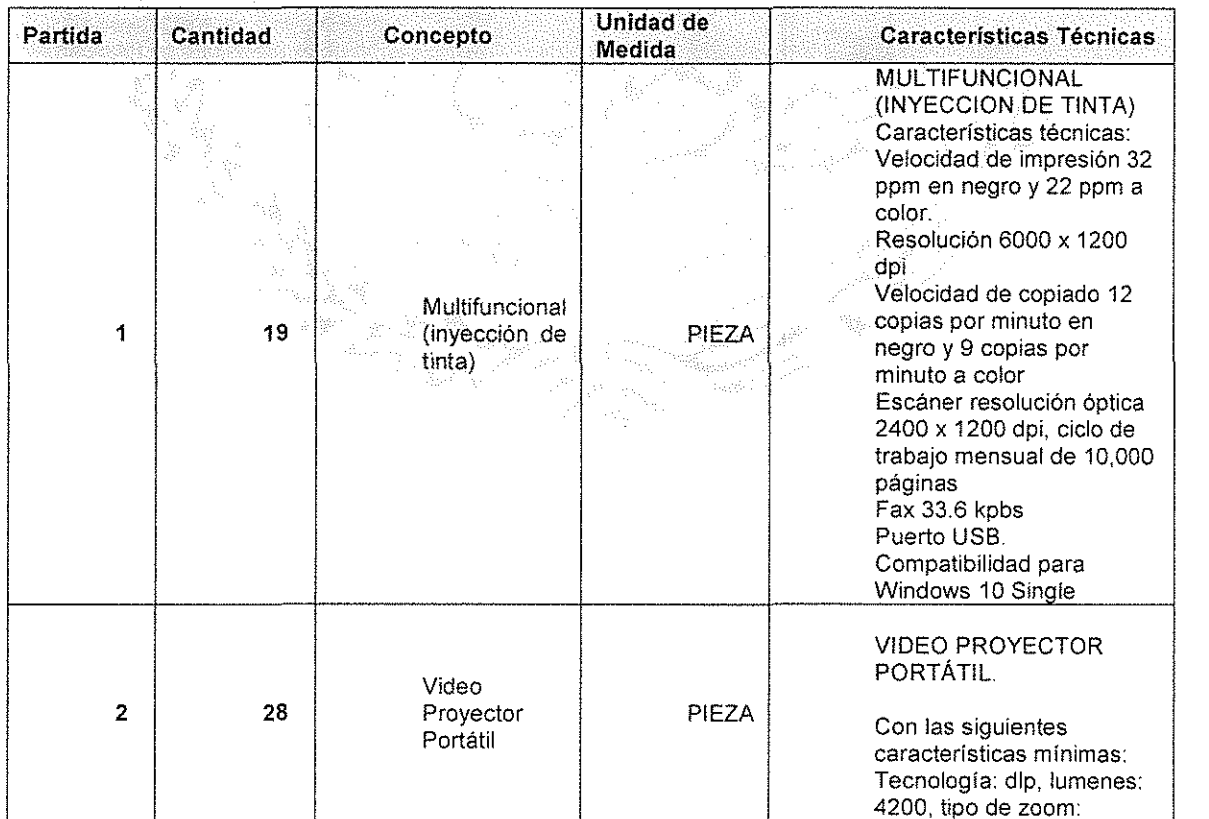

1 Calle 16 de Septiembre No. 147 Nte., Col. Lázaro Cárdenas, Metepec, Estado de Mexíco, CP 52148 Teléfono 01 (722) 2 71 08 00

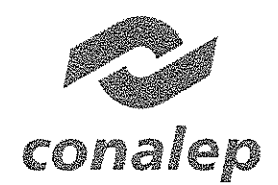

**CM-Ol-CAS-113!2017**

I i I !

**In the collapse of the col** 

**International Property** 

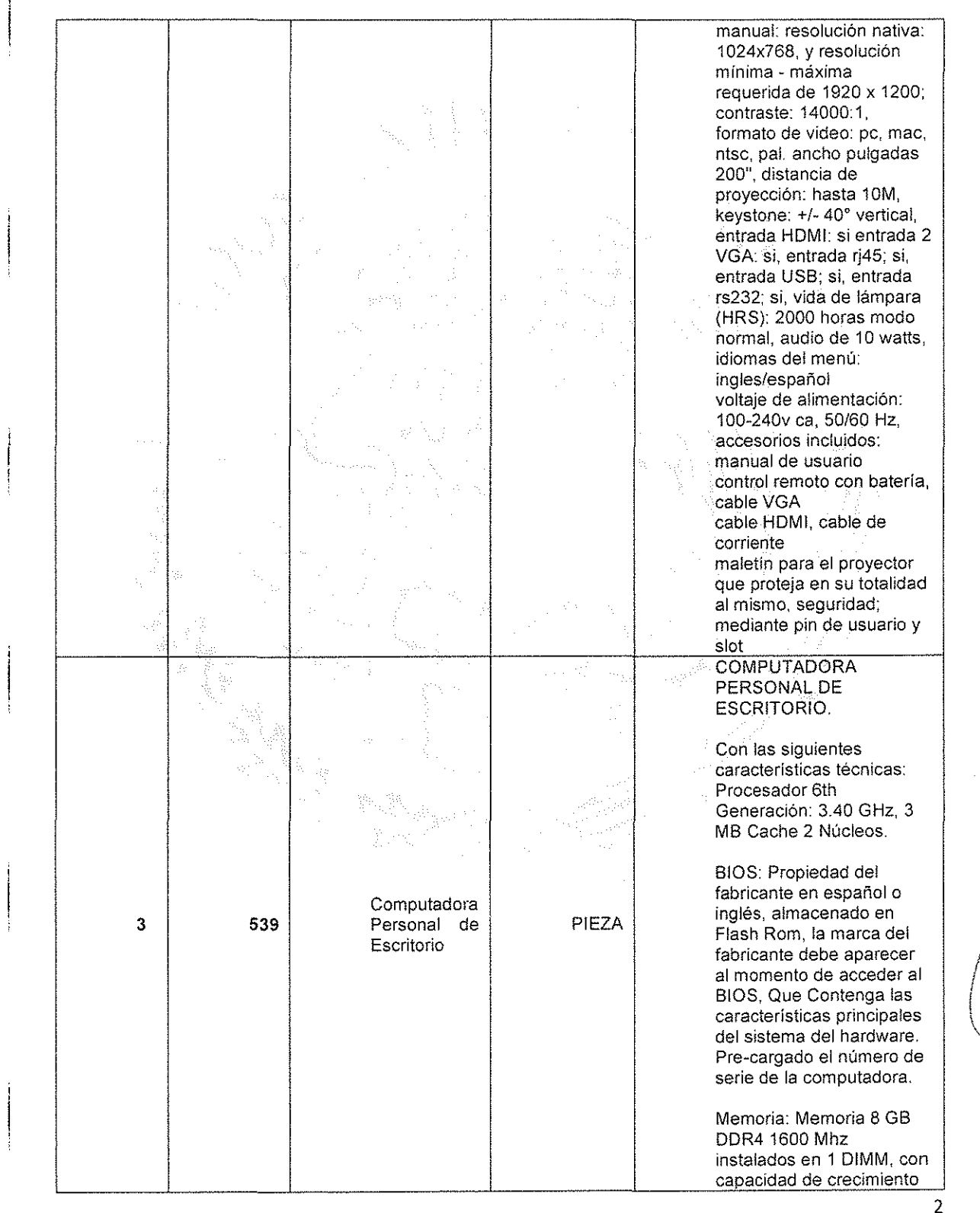

**Calle 16 de Septiembre No. 147 Nte.. Col. Lázaro Cardenas, Metepec, Estado de México. CP 52148 Teléfono 01 (722) 2 71 08 00**

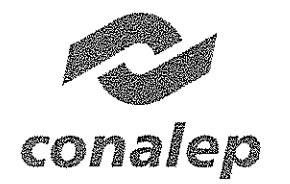

j<br>1940 - Chamber Storman, amerikansk politik<br>1940 - Paris Barbara, amerikansk politik<br>1940 - Paris Barbara, amerikansk politik : !

## **Colegio Nacional de Educación Profesional Técnica** *ORDAM5MO PUBLICO* Df\$CUmV',[lZAOODEt *ES1:.>jX}*

**CM-Ol-CAS-113f2017**

*11*

 $\sqrt{\frac{1}{2}}$ 

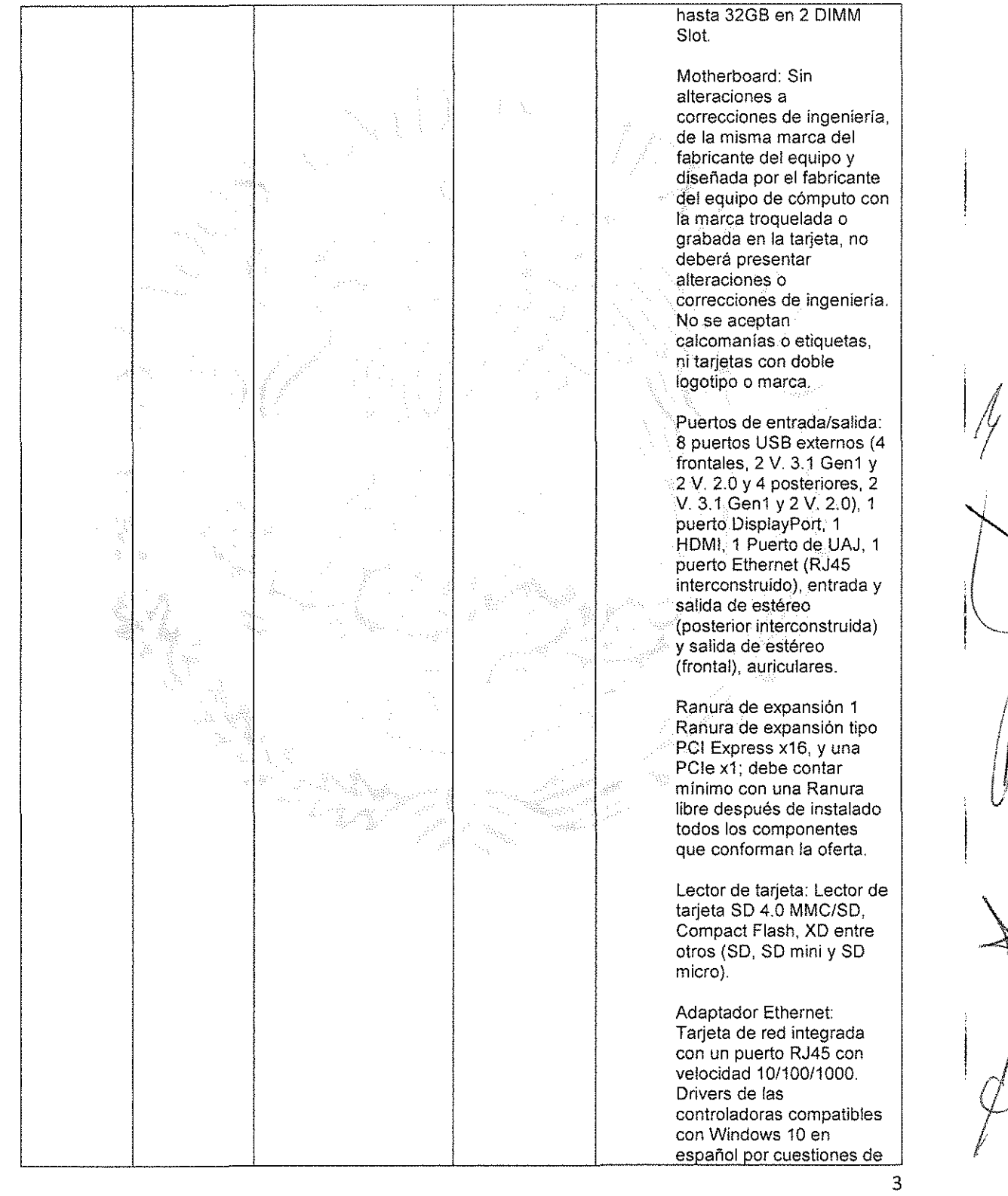

**Calle 16 de Septiembre No. 147 Nte.. Col. Lazara Cárdenas, Metepec, Estado de México, CP 52148 Teléfono 01 (722) 2 71 08 00**

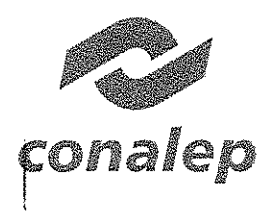

## Colegio Nacional de Educación Profesional Técnica<br>Colegio Nacional de Educación Profesional

CM-01-CAS-113/2017

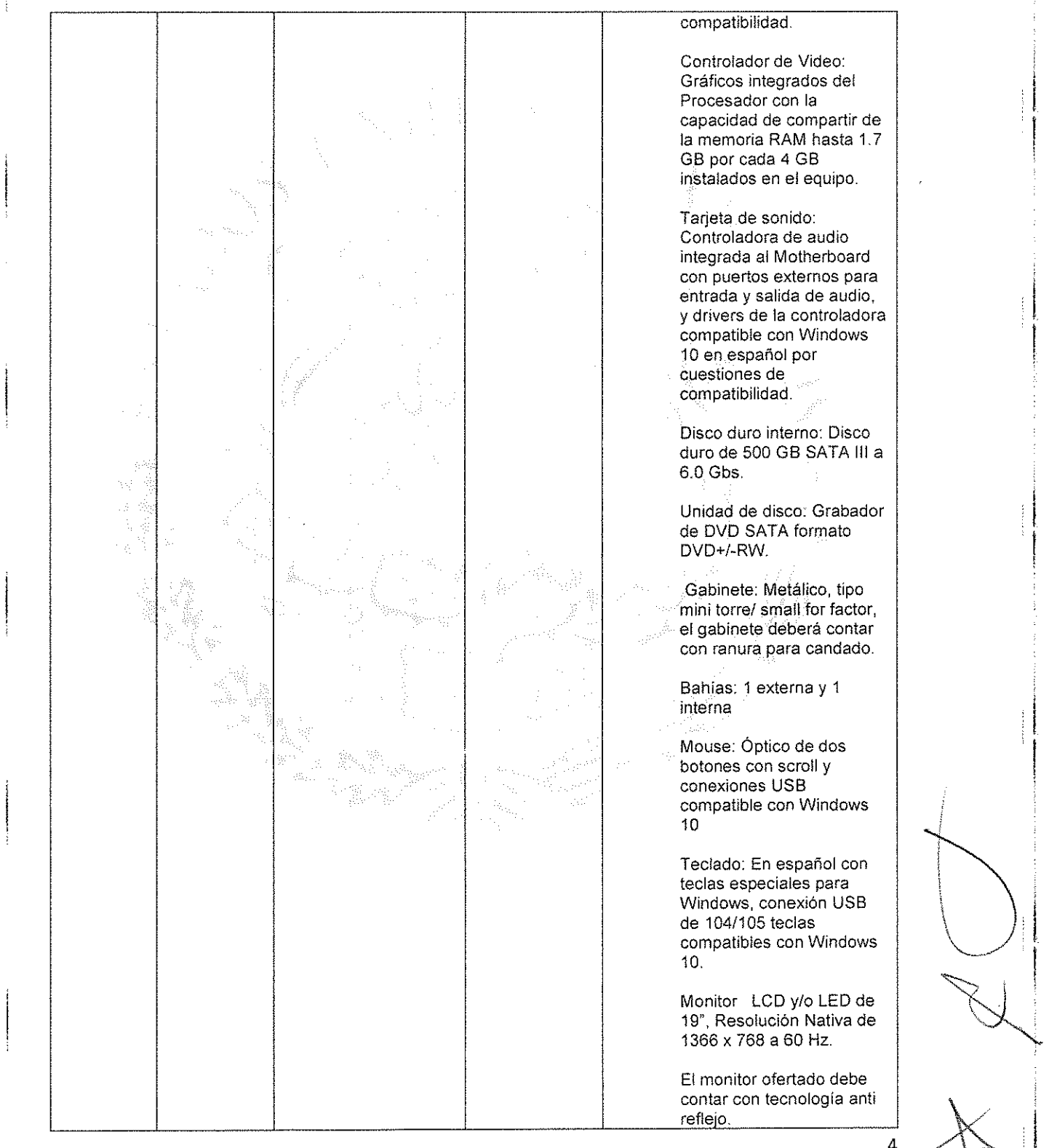

Calle 16 de Septiembre No. 147 Nte, Col. Lazaro Cárdenas, Metepec, Estado de MéXICO, CP 52148 Teléfono 01 (722) 2 71 0800

 $\searrow$  . \ . ,  $\searrow$  :

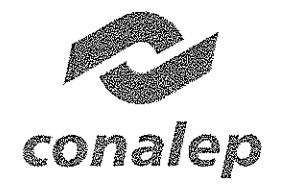

**Colegio Nacional de Educación Profesional Técnica**

(VICTO PUHLICO DESCENTRALIZADO DEL ESTADO

**CM-OI-CAS-113/2017**

1 *d*L1

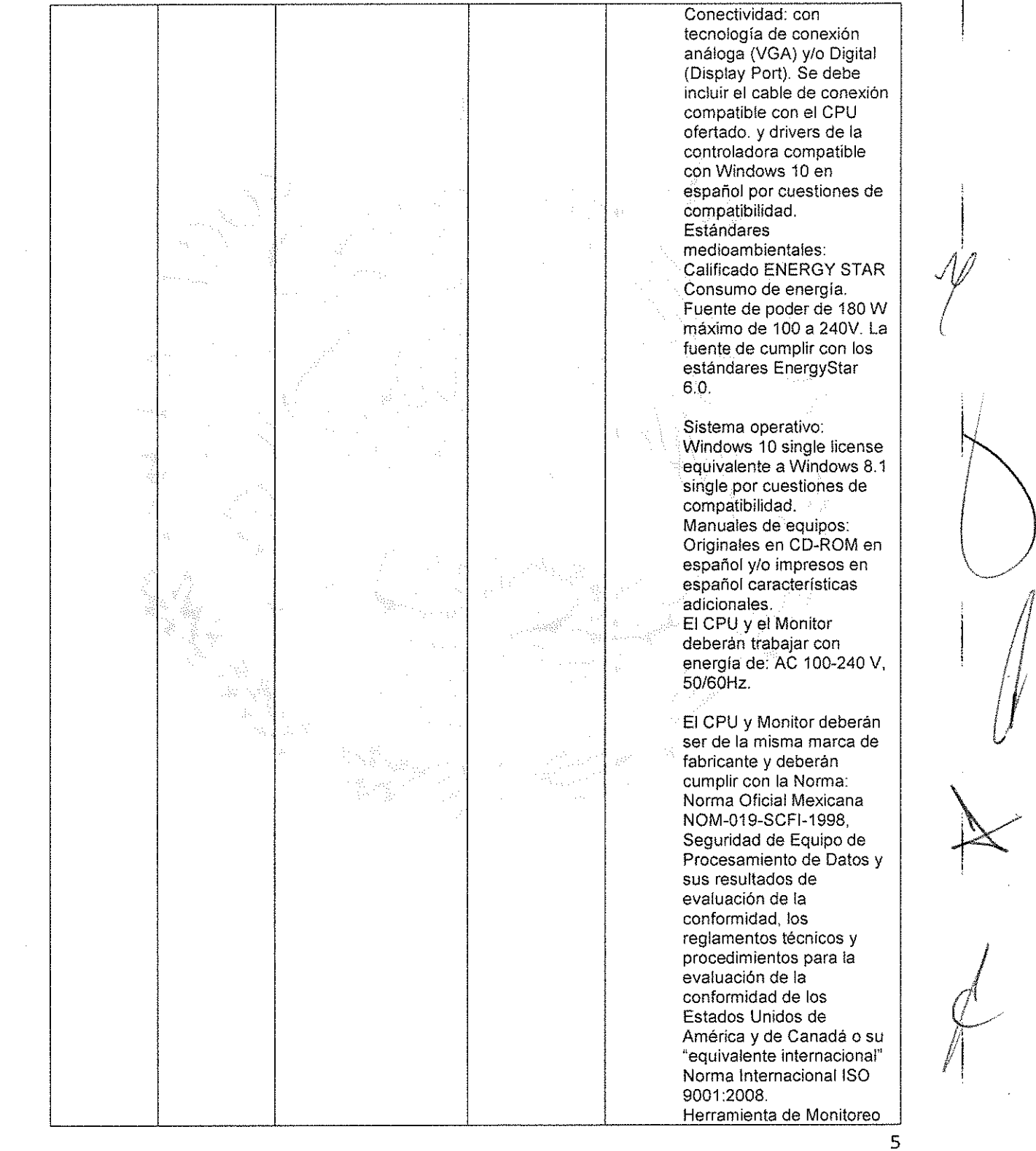

**Calle 16 de Septiembre No. 147 Nte., Collazaro Cardenas, Metepec. Estado de México, CP 52148 Teléfono 01 (722) 2 71 08 00**

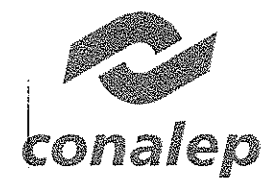

 $\sqrt{\frac{1}{2}}$ 

 $\bigwedge$ 

Ovl-Ol-CAS-113/20J7

 $\hat{\mathbf{r}}$ 

 $\mathcal{A} \in \mathcal{X}^{(n)}$ 

1I

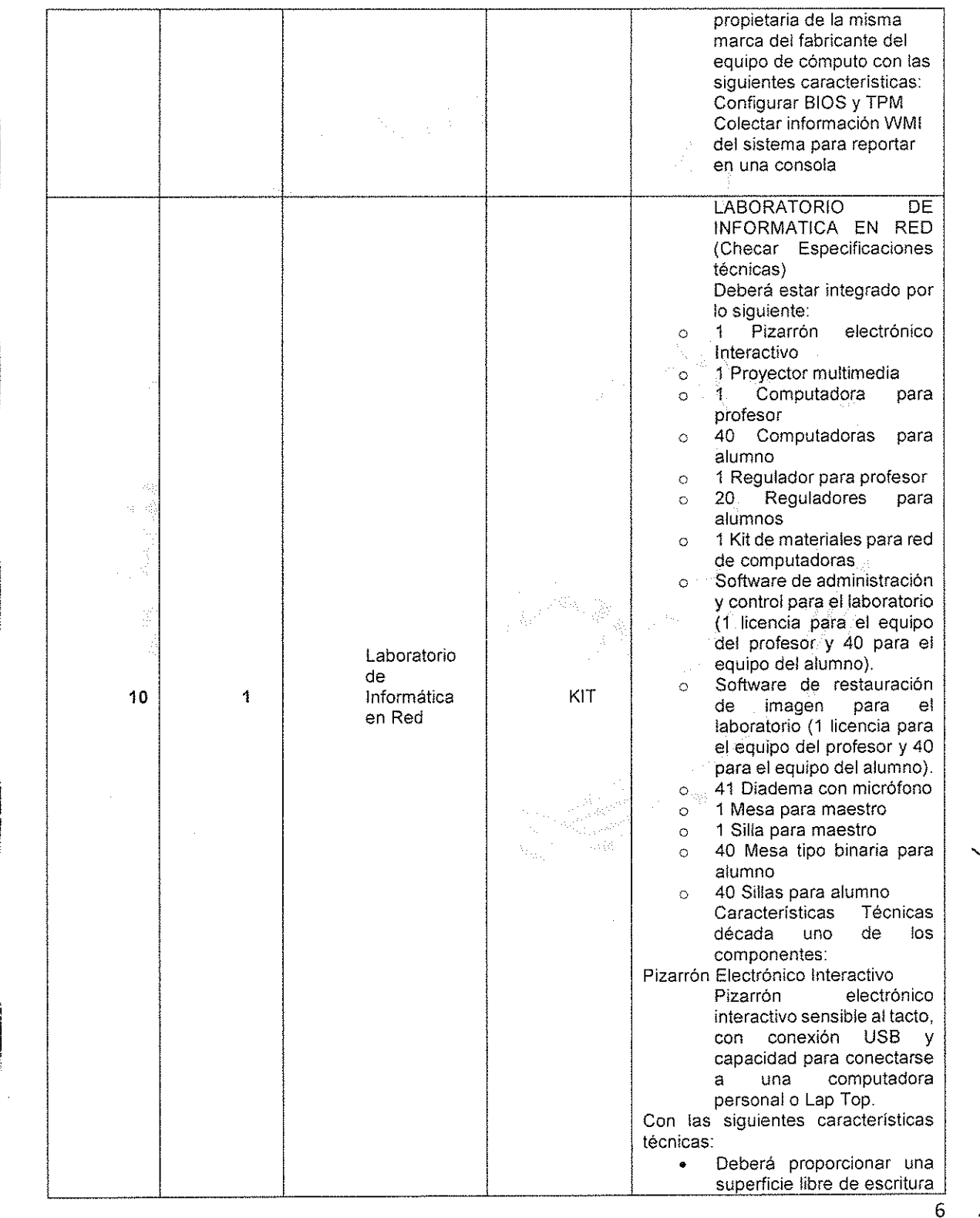

Calle 16 de Septiembre No. 147 Nte., Col. lázaro Cárdenas, Metepec, Estado de Mexico, CP 52148 Telefono 01 (722) 2 71 Da 00

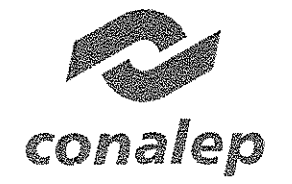

Colegio Nacional de Educación Profesional Técnica ORGANISMO PÚBLICO DESCENTIBALIZADO DEL ESTADO

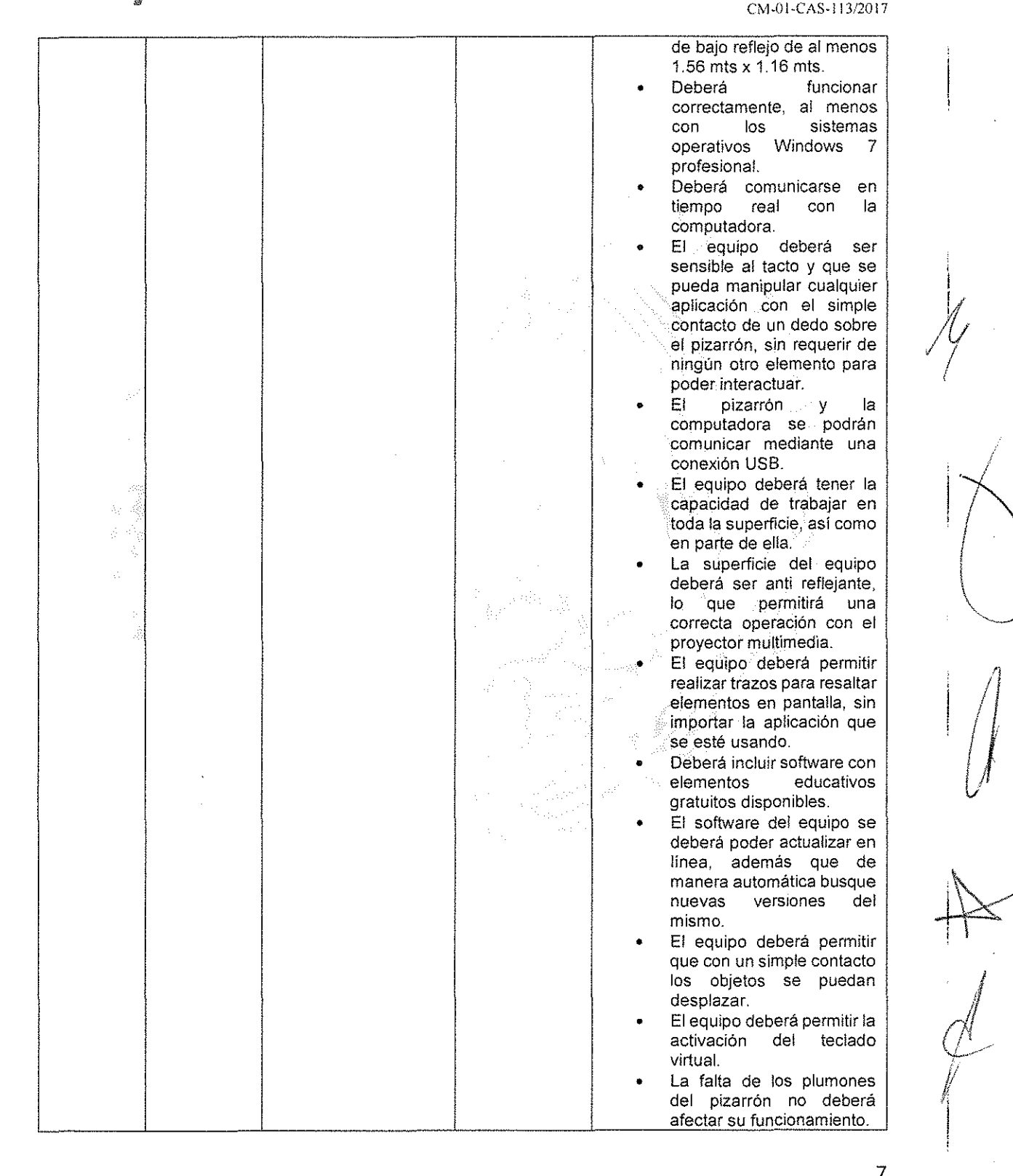

Calle 16 de Septiembre No. 147 Nte., Col. Lázaro Cárdenas, Metepec, Estado de Méxíco, CP 52148 Teléfono 01 (722) 2 71 08 00

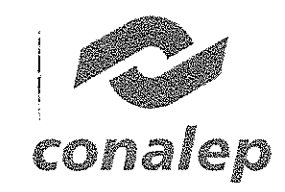

 $\frac{1}{2}$ 

CM-01-CAS-113/2017

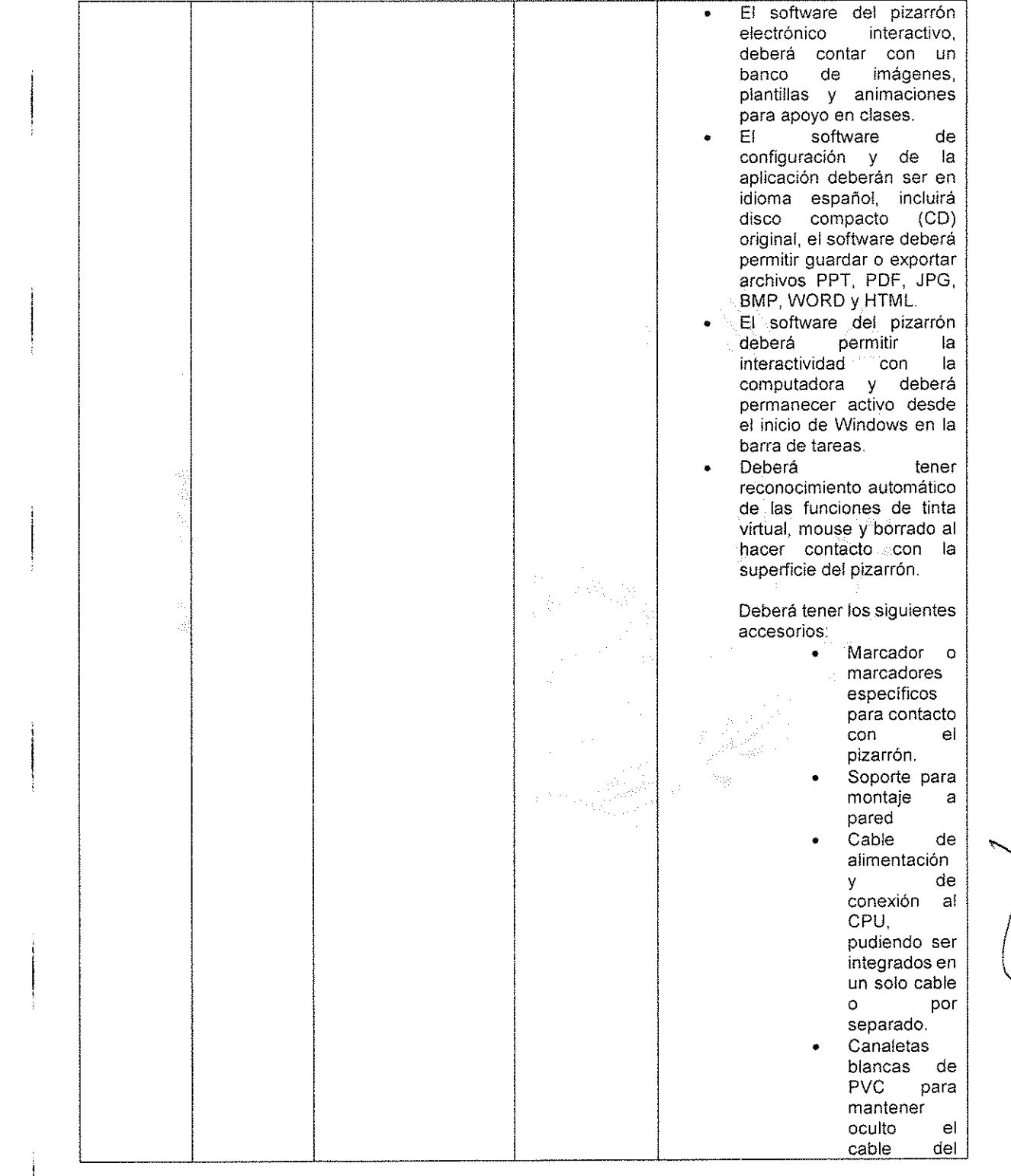

8

Calle 16 de Septiembre No. 147 Nte., Col. Lazaro Cárdenas, Metepec, Estado de México. CP 52148 Teléfono 01 (722) 2 71 08 00

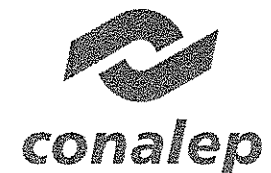

1,

**Colegio Nacional de Educación Profesional Técnica** ORGANISMO PÚBLICO DESCENTRALIZADO DEL ESTADO

**CM-O\-CAS-113J2017**

pizarrón al CPU y **alimentadón.** Proyector Multimedia **Proyector multimedia de** 2500 lúmenes y resolución XGA. **Características técnicas: • Deberá permitir el manejo de energía de tal manera que permita al proyector** apagarse **automáticamente cuando no detecte ninguna señal** de alguna de las entradas. **• Deberá contar con ajuste integrado de corrección de** color de pared que permita **corregir el tono cuando se proyecta en superficies que no son blancas. • Tamaño compacto y** diseño ligero que facilite la A. **transportación del** proyector. **• Deberá contar con ajuste de imagen con controles de tono, brlllantez y contraste. Especificaciones Ópticas:** Tecnologia de Proyección DLP **Resolución nativa** SVGA800 X 600 Resolución máxima UXGA 1600 x 1200 Emisión.deluz (Iúmenes) 2500 **normal** Indice de contraste 3000:1 Tipo de lámpara 180W AC Vida de la lámpara 2000 a 3000 hora, **modo normal o un año.** Tamaño de la pantalla (diagonal) 27 a 300 pulgadas Lente: F=2.4 - 2.55, f=10.0 -12.3 Terminales 1 x Entrada de video I(VGA) 1 x Salida de video (VGA) 1 x Video compuesto (RCA) 1 x S-Video (Mini DIN) 1 x Entrada de Audio de PC **Bocina Si Además de lo anterior deberá Incluir:**

#### **Calle 16 de Septiembre No. 147 Nte" Col. Lázaro Cárdenas, Metepec, Estado de México, CP 52148 Teléfono 01 (722) 2 71 08 00**

9

 $\int\int$ 

: I Iv i

I

)<br>اسم

 $\sqrt{\phantom{a}}$ 

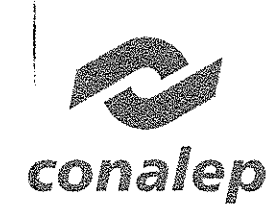

## Colegio Nacional de Educación Profesional Técnica<br>consino rúsico os estado

CM-O l-CAS-J 13í20 17

i<br>III <del>in provincial</del> d<del>e componentativ</del>o

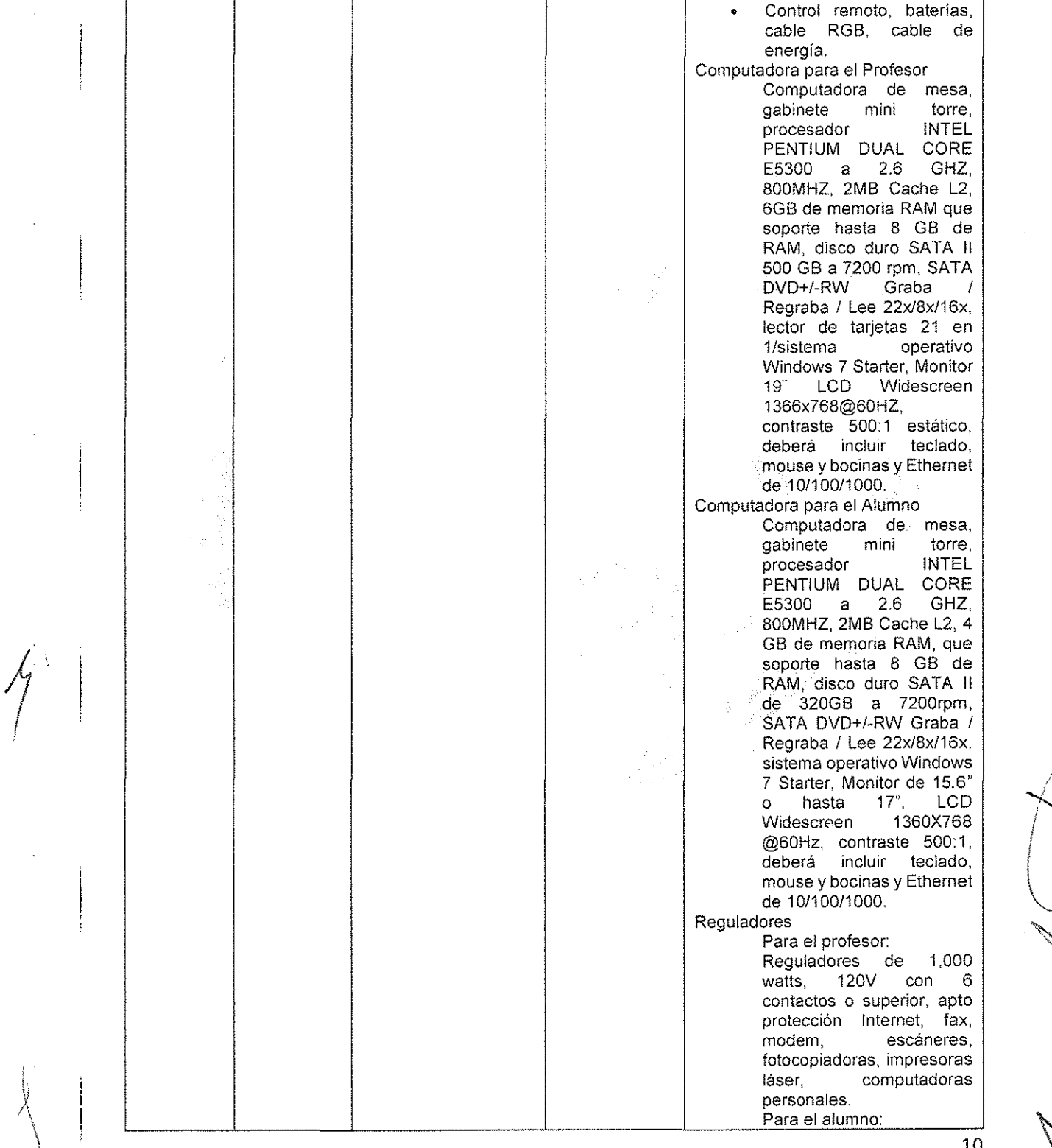

10

Calle 16 de Septiembre No. 147 Nte., Col. lázaro Cárdenas, Metepec, Estado de México, CP 52148 Teléfono 01 (722) 2 71 oa 00

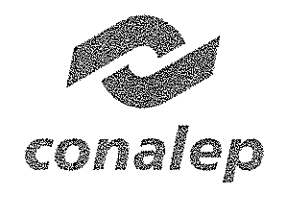

i 1. 1 : **Colegio Nacional de Educación Profesional Técnica** .<br>ORGANISMO PÚBLICO DESCENTRALIZADO DEL ESTADO

CM-01-CAS-113/2017

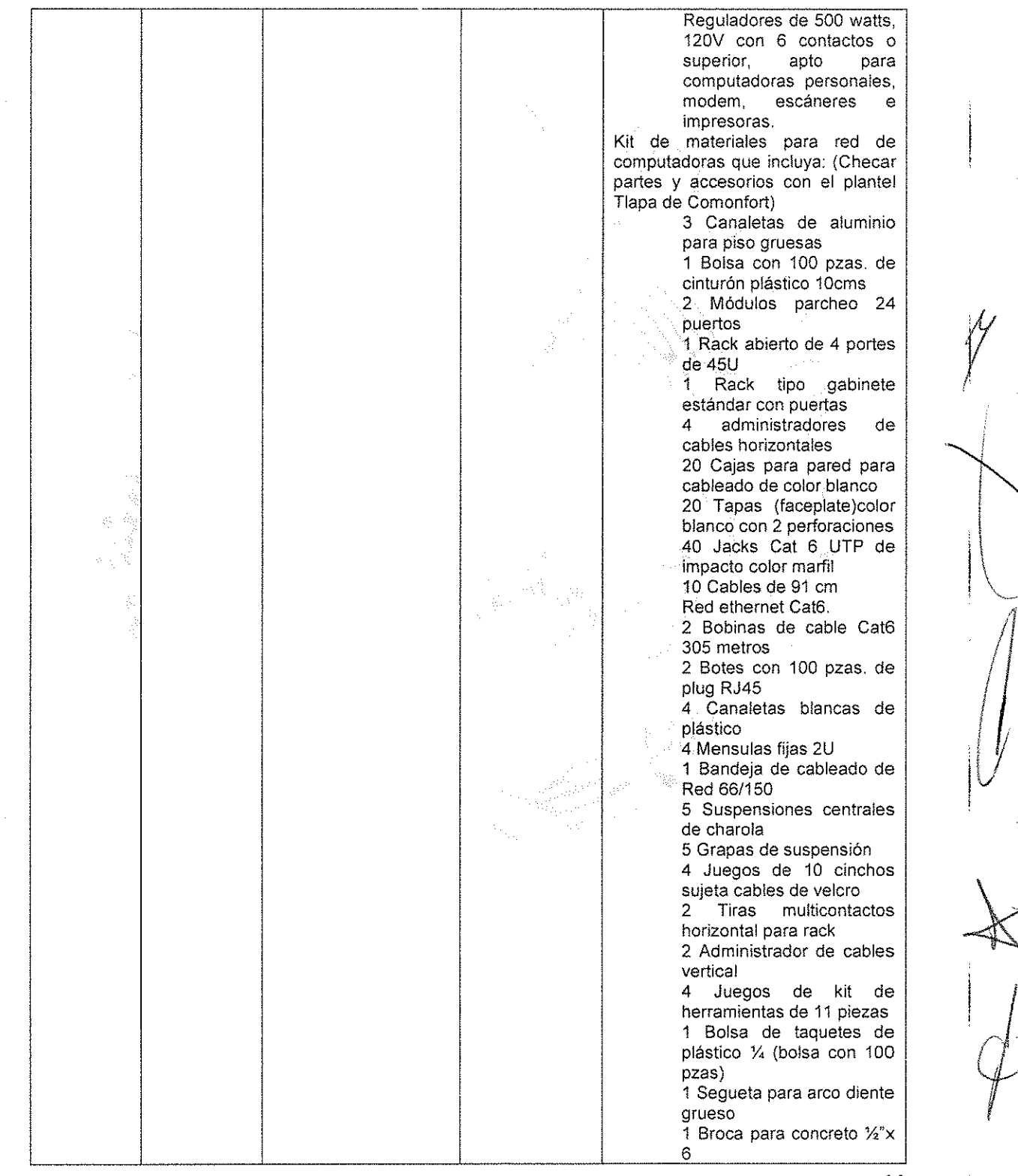

11

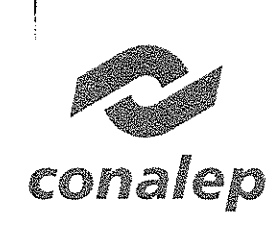

#### Colegio Nacional de Educación Profesional Técnica

ORGANISMO PÚBLICO DESCENTRAUZADO DEL ESTADO

CM-01-CAS-113/2017

1 Broca para concreto de 3/8"x 6 1 Entrepaño fijo 35 Pijas de numero 10 x 1 ,  $\mathcal{U}$ 1 Espiral de 19 mm de 10 metros 2 Switchs de 24 puertos Software de Administración y Control del Laboratorio (licencia para 1 profesor y 40 aiumnos).<br>El software software de<br>ración del administración Laboratorio de Autoaprendizaje, permitirá al profesor tener un control del laboratorio, así como la posibilidad para Hevar a cabo evaluaciones de forma automática. Especificaciones y características técnicas: 1, El módulo para el profesor, podrá ser instalado en la computadora del docente, 2, El módulo para el alumno, podrá ser instalado en la computadora de! estudiante en modo oculto. 3, El módulo para el alumno, permitirá que el módulo del profesor se comunique y asuma la administración de la computadora personal del alumno, 4, El profesor podrá monitorear simultáneamente las computadoras de los alumnos y enviar el escritorio para su visualización en tiempo real. 5, El profesor podrá preparar en el sistema exámenes para su publicación. 6. Permitirá !levar a cabo un chat con audio y escrito de la máquina de! maestro a uno o varios alumnos. 7. Deberá ser compatible con el Sistema Operativo: Windows 7, 8, Protocolos: TCP/lP Conectividad:

 $\mathbb{X}^{\mathbb{N}}$ 

12

Calle 16 de Septiembre No. 147 Nte.. Col. Lázaro Cárdenas. Metepec, Estado de México, CP 52148 Teléfono 01 (722) 2 71 08 00

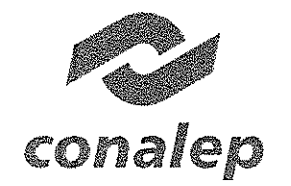

## Colegio Nacional de Educación Profesional Técnica *C-RGM'L'5NO i'U8t!CO* üESCfNl'P./,lIZJ.[,'() *DEI r;;rADO*

CM-Ol-CAS·113i2017

*/y r*!

í/

 $\bigcup$ 

en de la provincia de la provincia de la provincia de la provincia de la provincia de la provincia de la provi<br>La provincia de la provincia de la provincia de la provincia de la provincia de la provincia de la provincia d<br>

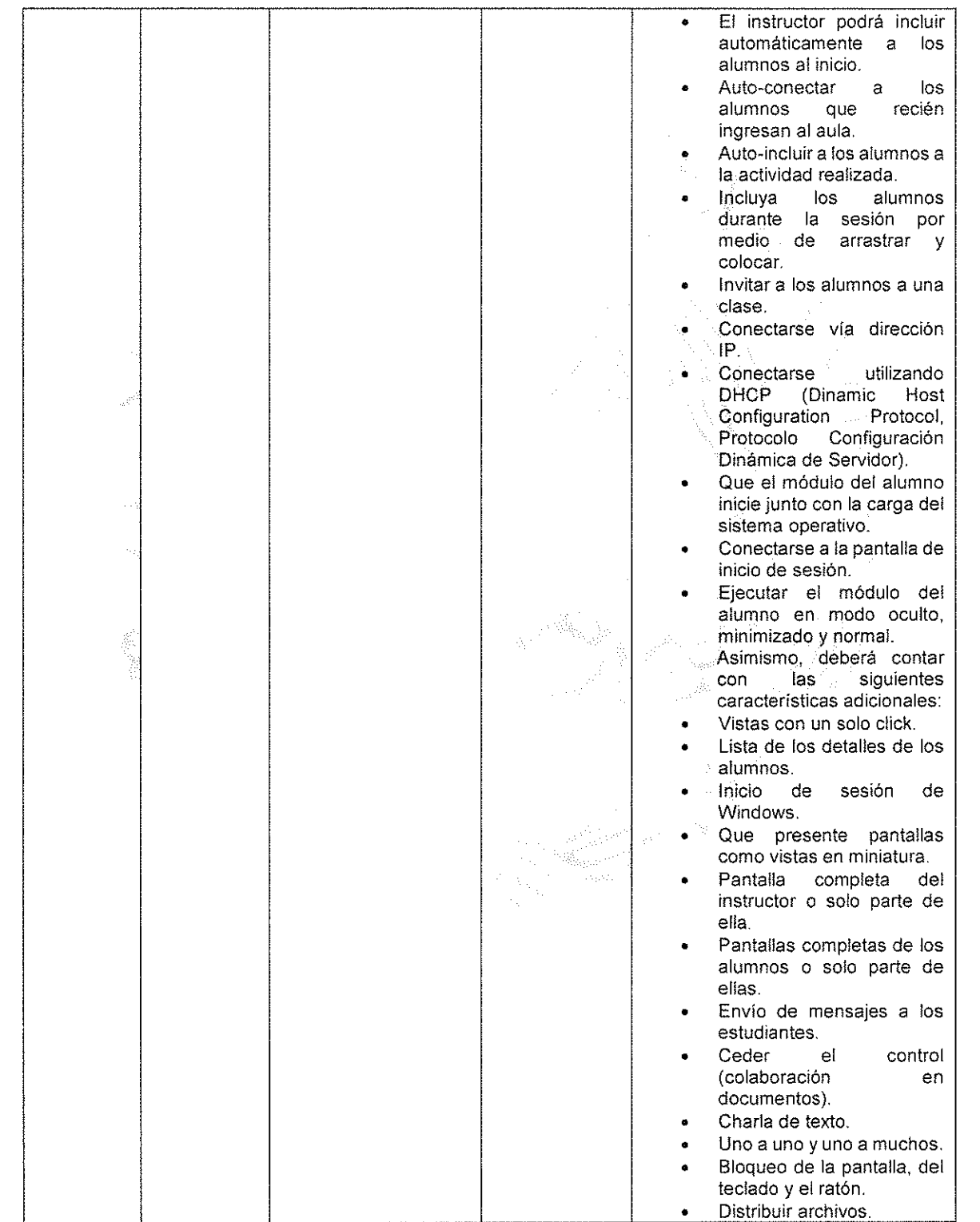

13

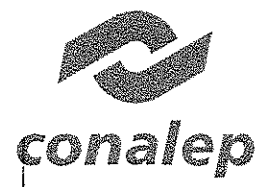

CM-01-CAS-113/2017

 $\frac{1}{2}$ 

 $\alpha = \alpha$ 

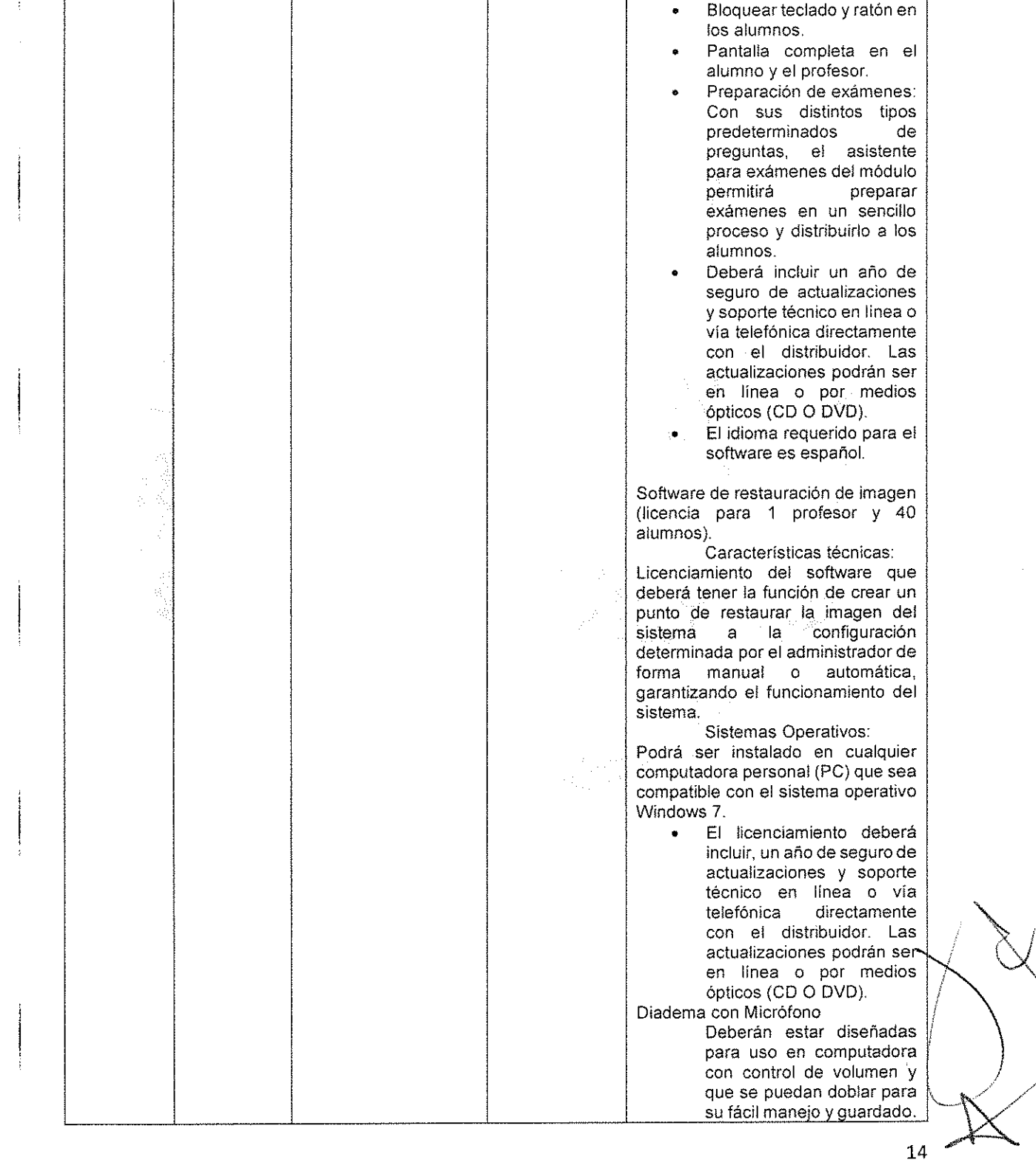

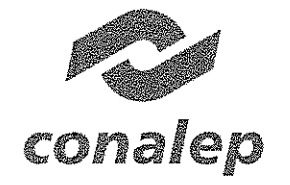

## **Colegio Nacional de Educación Profesional Técnica** GfiGAN!5MO PU8L1CO OfSGNTRMUADO OH EsrAC"Ü

CM~OI·CAS-l 13/2017

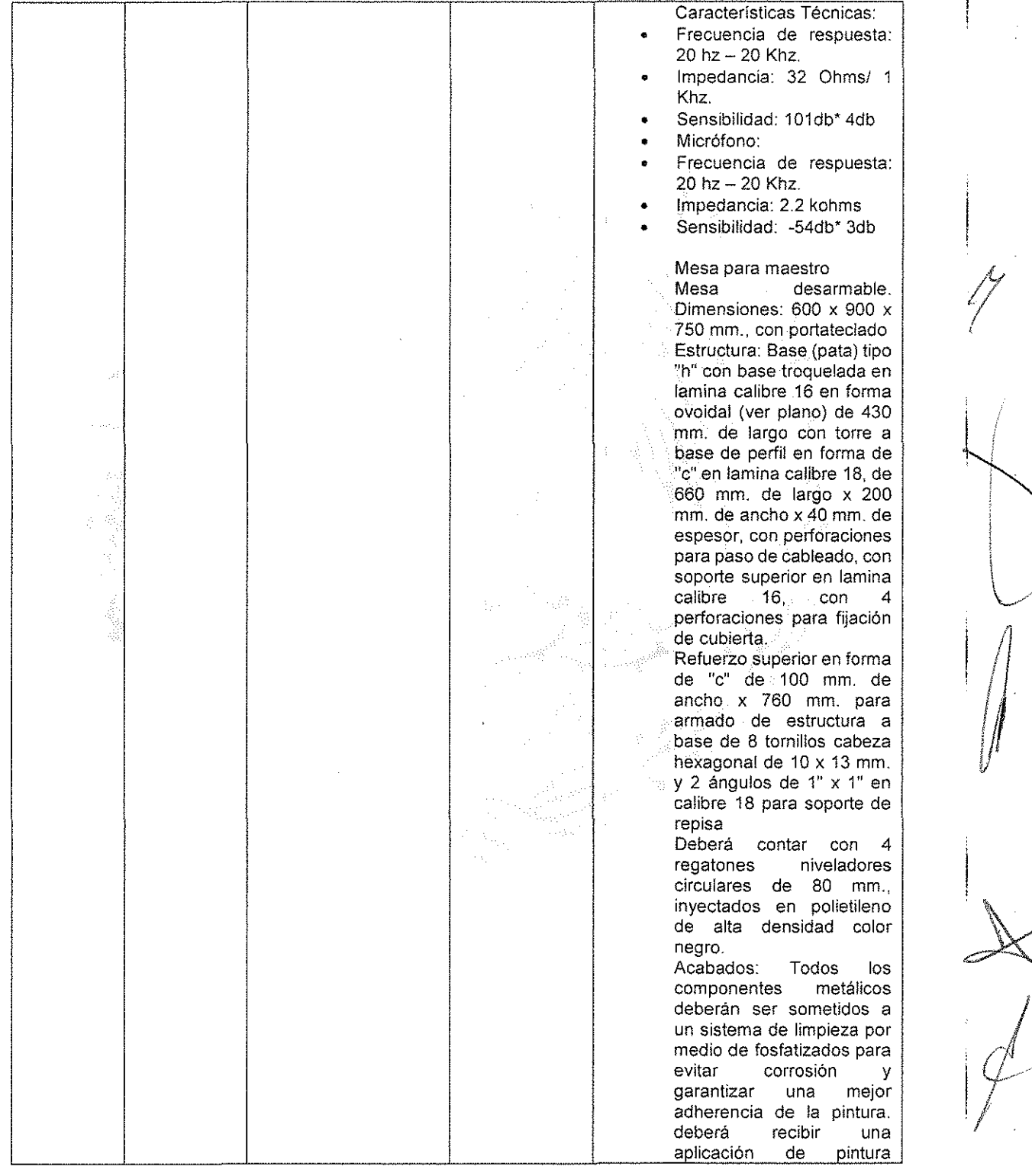

15

.

Calle 16 de Septiembre No. 147 Nte., Col. Lázaro Cárdenas,<br>Metepec, Estado de México, CP 52148<br>Teléfono 01 (722) 2 71 08 00

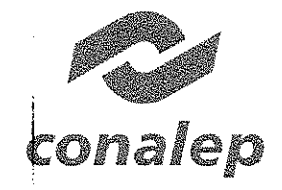

 $\frac{1}{\sqrt{2}}$ 

1\

'0\

## Colegio Nacional de Educación Profesional Técnica<br>معم<del>ده المناطقة الكلمة ال</del>مصرة

CM-01-CAS-113/2017

----<del>-----------------</del>

 $\ddot{\phantom{a}}$ 

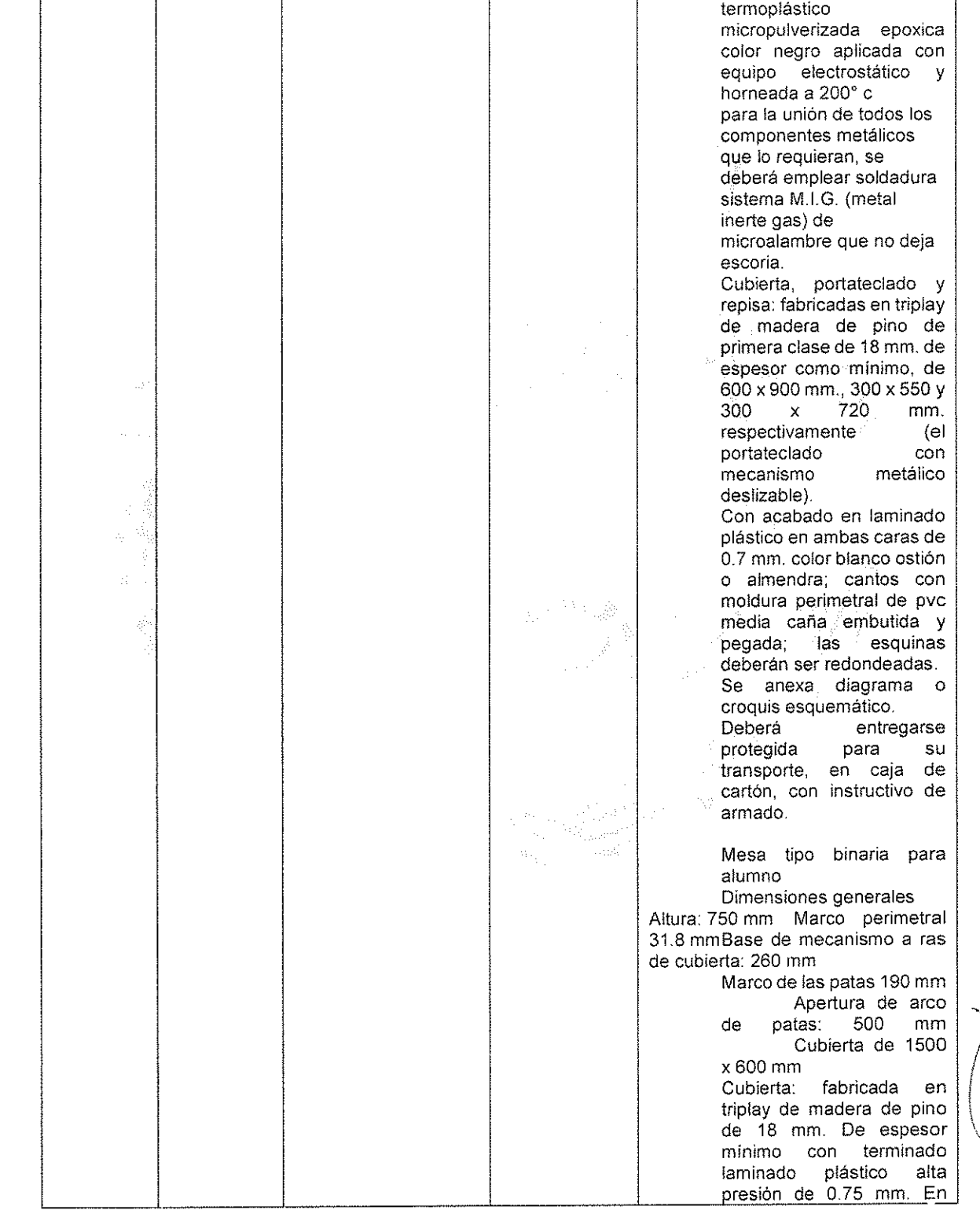

16

|<br>|<br>|<br>|<br>|<br>|<br>|<br>|<br>|<br>|<br>|<br><br>|<br><br>|

!

.. \ ;

Calle 16 de Septiembre No. 147 Nte., Col. Lázaro Cárdenas, Melepec, Estado de México, CP 52148 Teléfono 01 (722) 2 71 08 00

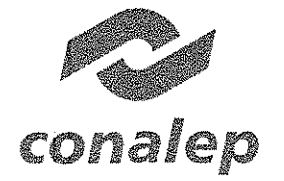

#### Colegio Nacional de Educación Profesional Técnica 0'1G.M>¡'SMO PU2~¡() DfSCO'·¡TlvHIZAGO *va* i:ST;U¡()

CM-Ol-CAS-J [3/2017

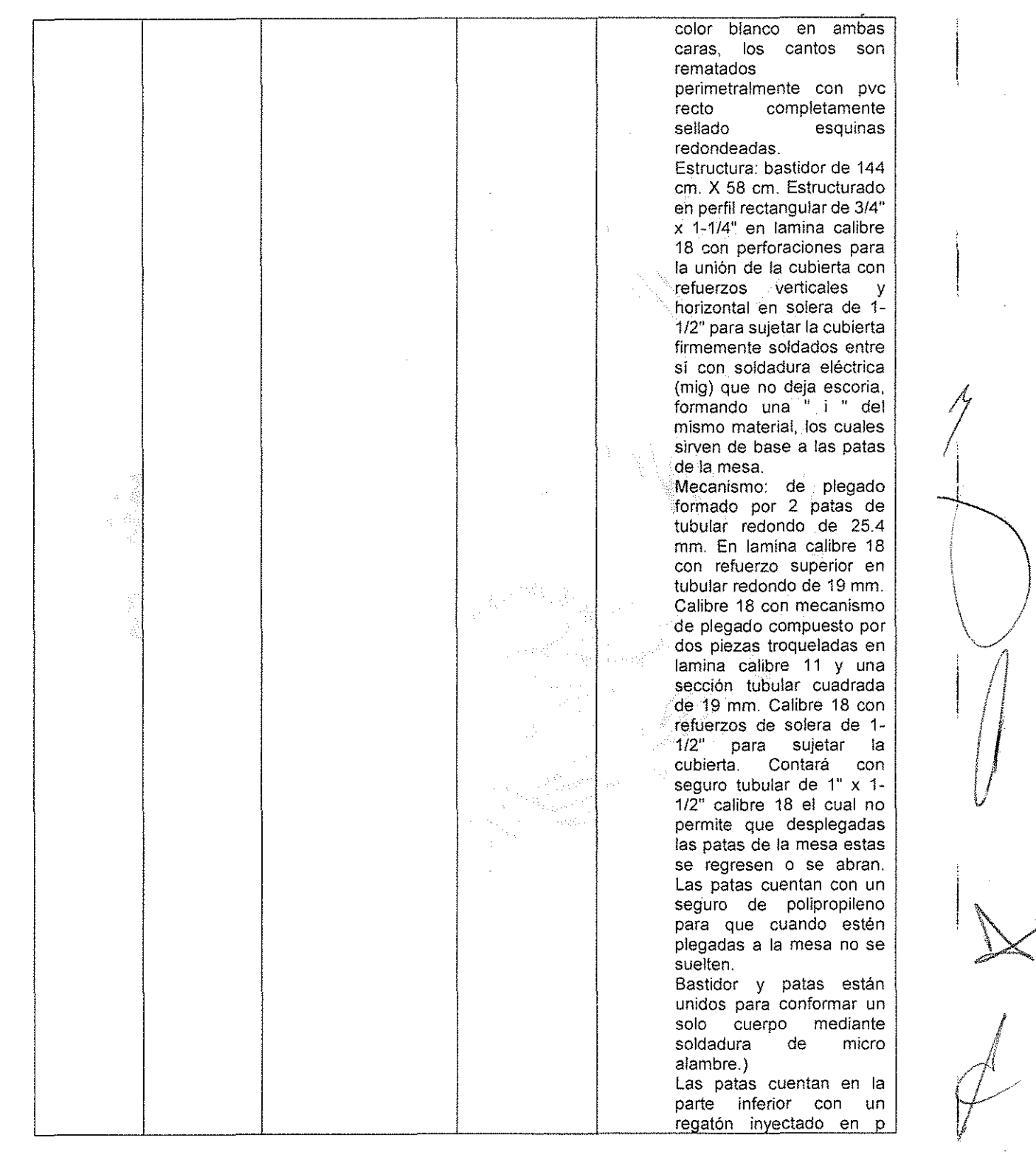

17

Calle 16 de Septiembre No. 147 Nte., Col. Lazaro Cardenas, Metepec, Estado de México, CP 52148 Teléfono 01 (722) 2 71 08 00

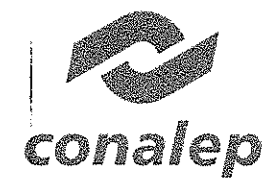

 $\frac{1}{2}$ 

I

#### Colegio Nacional de Educación Profesional Técnica

ORGANISMO PÓBLICO DESCENTRALIZADO DEL ESTADO

crv1·01~CAS-1 lJí2017

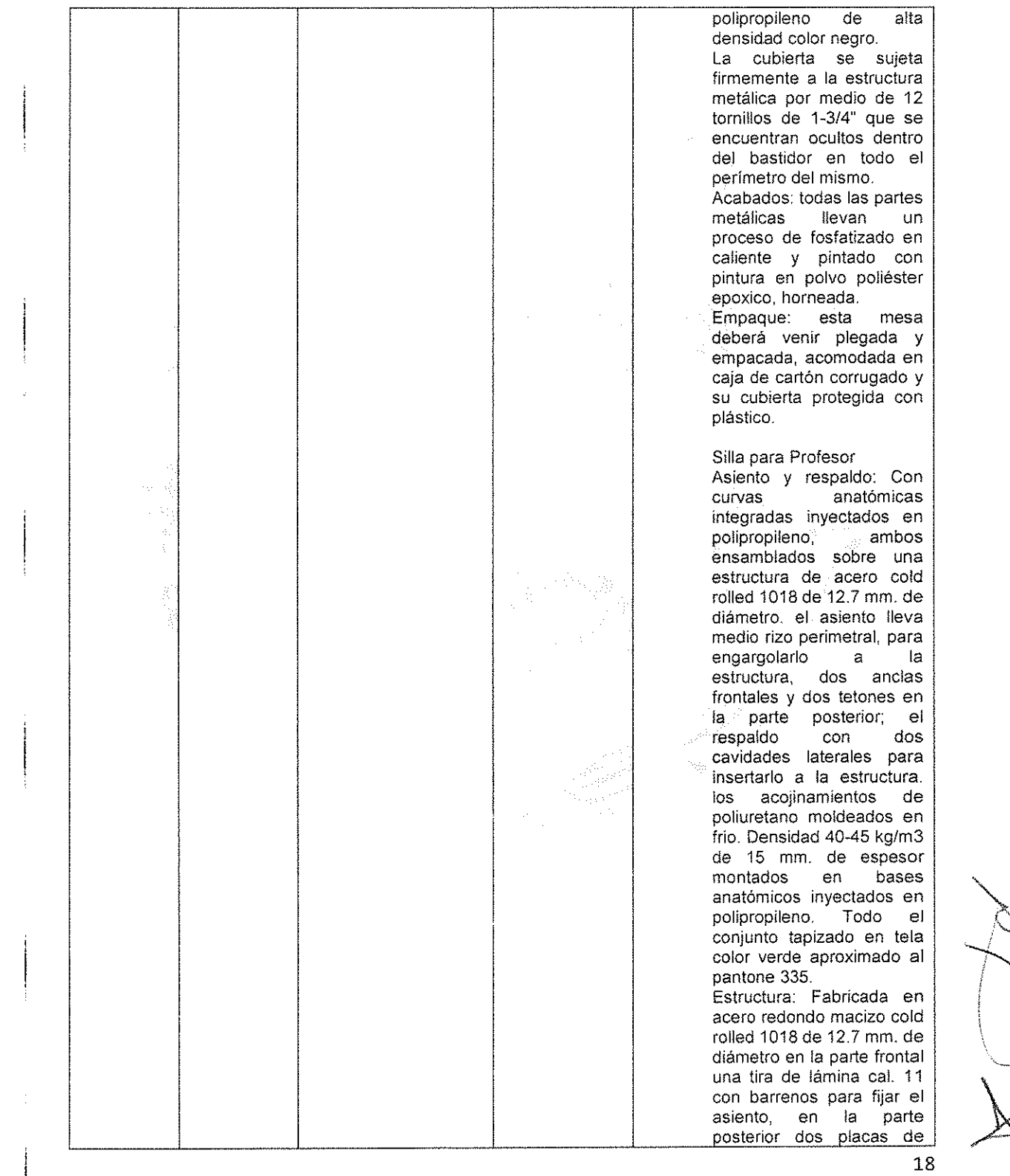

Calle 16 de Septiembre No. 147 Nte., Col. Lázaro Cárdenas. Metepec, Estado de México, CP 52148 Teléfono 01 (722) 2 710800

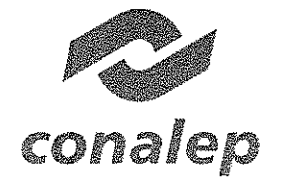

¡I

ilian ang katalog na katalog na katalog na katalog na katalog na katalog na katalog na katalog na katalog na katalog na katalog na katalog na katalog na katalog na katalog na katalog na katalog na katalog na katalog na kat

**Colegio Nacional de Educación Profesional Técnica ORGANISMO PÚBLICO DESCENTRAUZADO DEL ESTADO** 

CM-01-CAS-113/2017

.

,

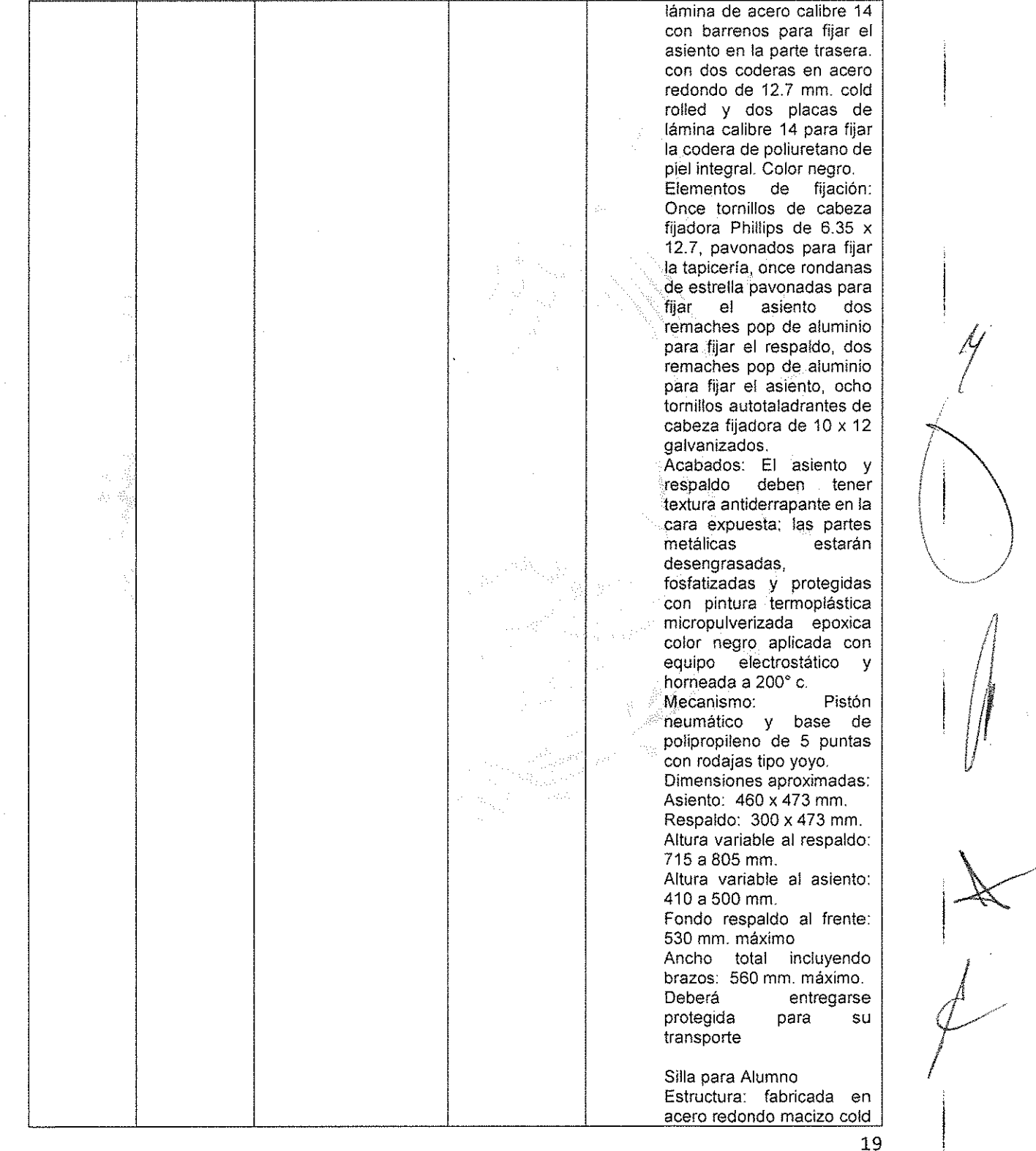

**Calle 16 de Septiembre No. 147 Nte., Col. Lázaro Cárdenas, Metepec, Estado de México, CP 52148 Teléfono 01 (722) 2 71 08 00**

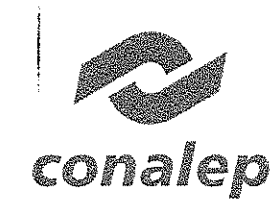

CM~O[-CAS-113/20]7

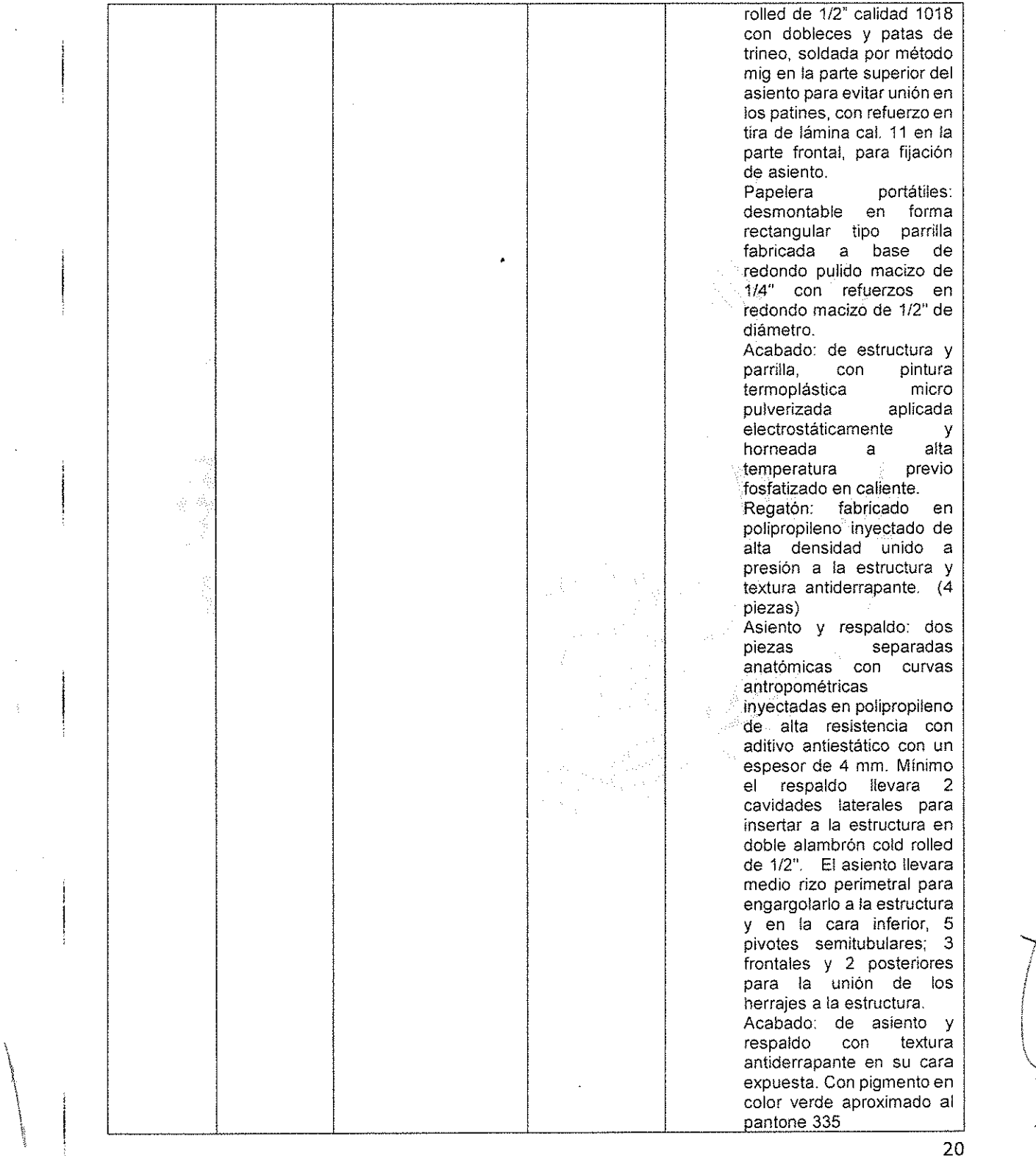

Calle 16 de Septiembre No. 147 Nte., Col. Lázaro Cárdenas, Metepec, Estado de México, CP 52148 Teléfono 01 (722) 2 71 08 00

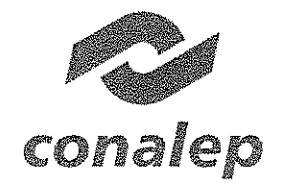

 $\overline{\phantom{a}}$ 

 $\mathbf{I}$ 

**Colegio Nacional de Educación Profesional Técnica** ORGANISMO PÚBLICO DESCENTRAUZADO DEL ESTADO

**CM·OI-CAS-113!2017**

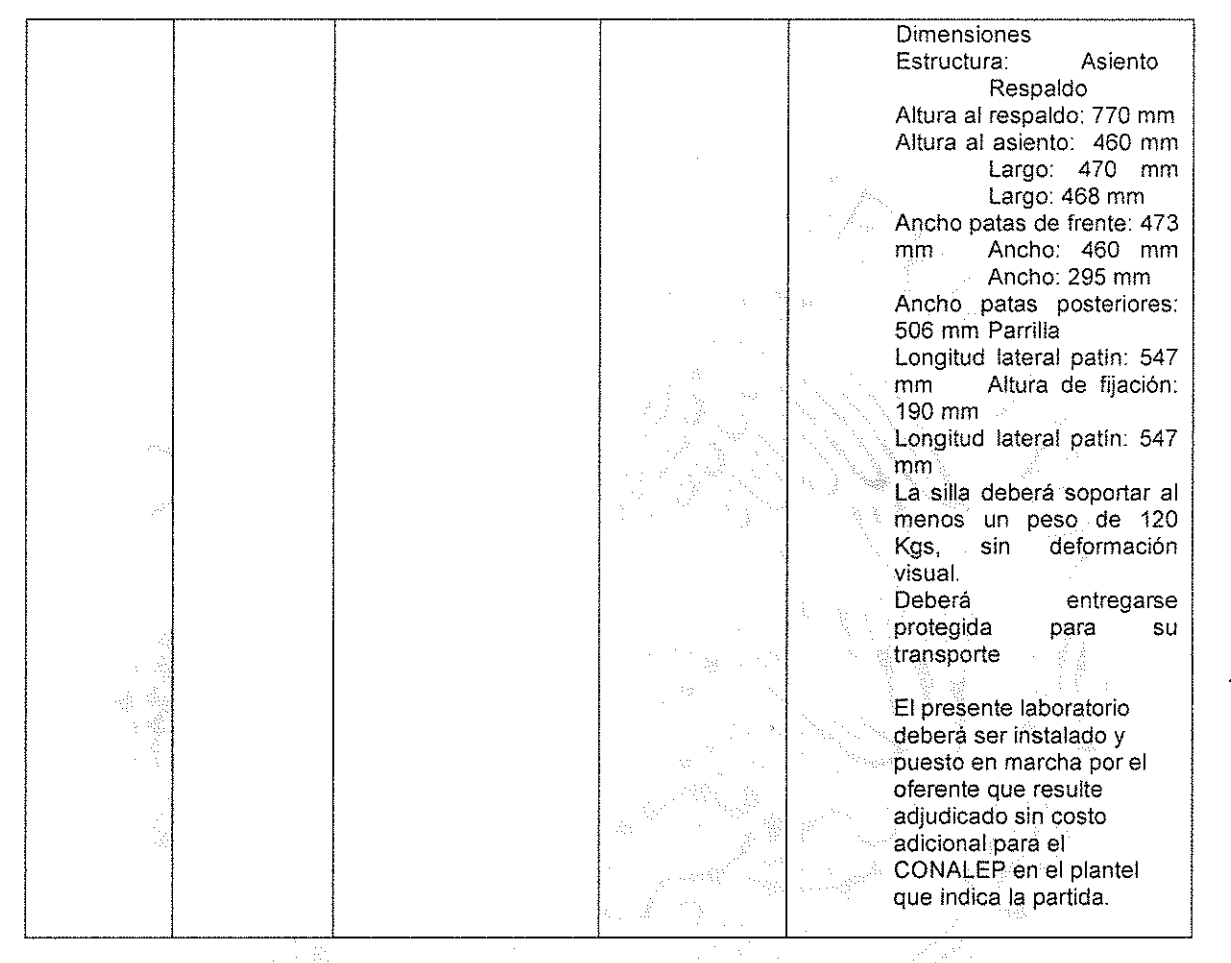

Relativo a la adquisición de bienes informáticos, de conformidad con las especificaciones técnicas y descripciones contenidas en el clausulado del instrumento al que en adelante se hará referencia como el **CONTRATO PRINCIPAL,** Y del anexo 2 de dicho instrumento, adjudicado a **"EL PROVEEDOR A Y B"** mediante el procedimiento de Licitación Pública Internacional Abierta Electrónica N° LA-011L5X001-E106-2017, con fundamento en los artículo 26 fracción 1, 26 bis fracción II, 27, 28 fracción III, 29 y 36 de la Ley de Adquisiciones, Arrendamientos y Servicios del Sector Público, así como del artículo 29 fracción VIII, 39 y 51 de su Reglamento.

**1.2.** Que en la cláusula cuarta del **CONTRATO PRINCIPAL** quedó establecido el monto total por la cantídad de \$8,240,239.18 (OCHO MILLONES DOSCIENTOS CUARENTA MIL DOSCIENTOS TREINTA Y NUEVE PESOS 18/100 M.N.) con el Impuesto al Valor Agregado incluido.

k  $\vert$   $\vert$ */i"* ~/ /

 $\int$ (

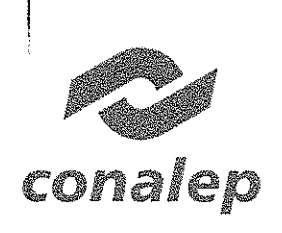

 $\bigg\}$ 

**Colegio Nacional de Educación Profesional Técnica** .<br>DRGANISMO PÚBLICO DESCENTRAULADO DEL ESTADO

CM-01-CAS-113/2017

I **I** 

**1.3.** Que la vigencia acordada quedó señalada en el proemio y en la cláusula sexta del **CONTRATO PRINCIPAL,** en la que **"EL PROVEEDOR A Y B"** se obligó a entregar los bienes objeto del **CONTRATO PRINCIPAL** del 05 de octubre al 18 de noviembre de 2017.

**1.4.** Que me mediante oficio DCTA1.0621.2017, de fecha 11 de octubre del 2017, emitido por el Director Corporativo de Tecnologias Aplicadas, solicitó al Director de Infraestructura y Adquisiciones, la ampliación del **CONTRATO PRINCIPAL.** Documento que se agrega al presente como anexo 1.

**1.5.** Con oficio DCTA1.0626.2017, de fecha 11 de octubre del 2017, el Director Corporativo de Tecnologias Aplicadas, le informó a **"EL PROVEEDOR A Y B"** que derivado de las necesidades de equipamiento es necesario ampliar el **CONTRATO PRINCIPAL** por lo que le solicita emita su no objeción. Documento que se agrega al presente instrumento como anexo No. 2.

**1.6.** Que mediante escrito de fecha 12 de octubre del 2017, emitido por el C. Marco Antonio Bautista Pacheco, Representante legal de **"EL PROVEEDOR A Y B"** informó a **"EL CONALEP",** no tener objeción para la ampliación en los mismos términos y condiciones establecidas relativo a las partidas 1, 2 Y 3 del **CONTRATO PRINCIPAL.** Documento que se agrega al presente como anexo No. 3.

**1.7.** Que mediante oficio DIA/1816/2017, de fecha 18 de octubre del 2017, el M.A.E.E. José Luis Izquierdo González, Director de Infraestructura y Adquisiciones se solicitó a la Dirección Corporativa de Asuntos. Juridicos, la elaboración del convenio modificatorio.

### **DECLARACIONES**

**11.** Declara el representante legal de "EL CONALEP", que:

**11.1.** Comparece en este acto, acreditando su personalidad mediante Escritura Pública No. 1,634 de fecha 17 de junio de 2013, pasada ante la fe de la Lic. Patricia Irma Figueroa, Notaria Pública No. 41, del Estado de México, personalidad que quedó debidamente acreditada en el **CONTRATO PRINCIPAL.**

**11.2.** Que el presente convenio modificatorio se realiza de conformidad a lo establecido en los antecedentes I.4, I.5 y I.6, del presente instrumento.

**11.3.** Que cuenta con el presupuesto autorizado para solventar los compromisos del presente convenio modificatorio de conformidad con la Solicitud de Suficiencia

/

(*)*<br>()<br>()

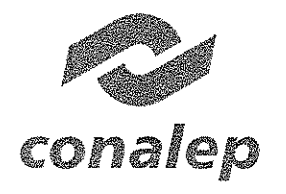

CM-01-CAS-113/2017

Presupuestal No. 01433. Documentos que se agregan al presente como anexo No. 4.

111. Declara el representante legal de "EL PROVEEDOR A" que:

111.1. Que el C. Marco Antonio Bautista Pacheco, se encuentra facultado para suscribir el presente instrumento, lo cual acredita mediante Escritura Pública No. 31,224 de fecha 13 de julio de 2016, otorgada ante la fe del Notario Público Número 81, del Estado de México, Dr. en D. Carlos Cesar Augusto Mercado Villaseñor. Personalidad que quedó debidamente acreditada en el CONTRATO PRINCIPAL.

111.2 Que ratifica en todas y cada una de sus partes el escrito que se precisa en el antecedente 1.6 del presente instrumento, manifestando que se mantendrán las mismascaracteristicas técnicas y de precio, realizando su entrega dentro de la vigencia del CONTRATO PRINCIPAL.

IV. Declara el representante legal de "EL PROVEEDOR B" que:

IV.1. Que el C. Francisco Javier Jiménez Hernández, se encuentra facultado para suscribir el presente instrumento, lo cual acredita mediante Escritura Pública No. 24,017 de fecha 08 de diciembre de 2015, otorgada ante la fe del Notario Público Número 81 del Estado de México, Lic. Jorge De Jesús Gallegos García. Personalidad que quedó debidamente acreditada en el CONTRATO PRINCIPAL.

IV.2 Que reconoce y hace suyo el escrito que se precisa en el antecedente 1.6 del presente instrumento, manifestando que se mantendrán las mismas caracteristicas técnicas y de precio, realizando su entrega dentro de la vigencia del CONTRATO PRINCIPAL.

V.- "LAS PARTES" declaran, que:

V.1 Con fundamento en el artículo 52 de la Ley de Adquisiciones, Arrendamientos y Servicios del Sector Público, 91 de su reglamento y de conformidad a lo establecido en la cláusula Décima Segunda del CONTRATO PRINCIPAL, celebran el presente convenio, señalando que dicho incremento no excede del 20% (veinte por ciento) autorizado en dicho ordenamiento.

V.2 No existe dolo, lesión, mala fe, o cualquier otro vicio que pudiera afectar el consentimiento para la firma del presente instrumento.

Expuesto lo anterior, "LAS PARTES" acuerdan celebrar el presente convenio, sujetándose a los términos y condiciones que establece la Ley de Adquisiciones,

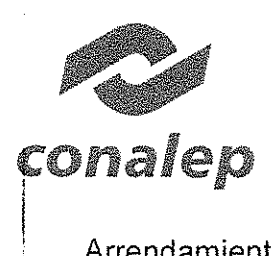

Colegio Nacional de Educación Profesional Técnica ()RGANISMO PÓBLICO DESCENTRAUZADO DEL ESTADO

CM-Ol-CAS-J 13/2017

Arrendamientos y Servicios del Sector Público, y demás normas y disposiciones legales que le sean aplicables, por lo cual pactan las siguientes:

### CLÁUSULAS

이 배우 주 번 되

PRIMERA.- OBJETO. "LAS PARTES" acuerdan que el objeto del presente convenio consiste en el incremento de 3 (tres) bienes de la partida 1; 5 (cinco) bienes de la partida 2 y 107 (ciento siete) bienes de la partida 3, de conformidad con las especificaciones técnicas establecidas en la cláusula segunda y a las estipuladas en la propuesta técnica y económica del CONTRATO PRINCIPAL, de acuerdo a lo siguiente:

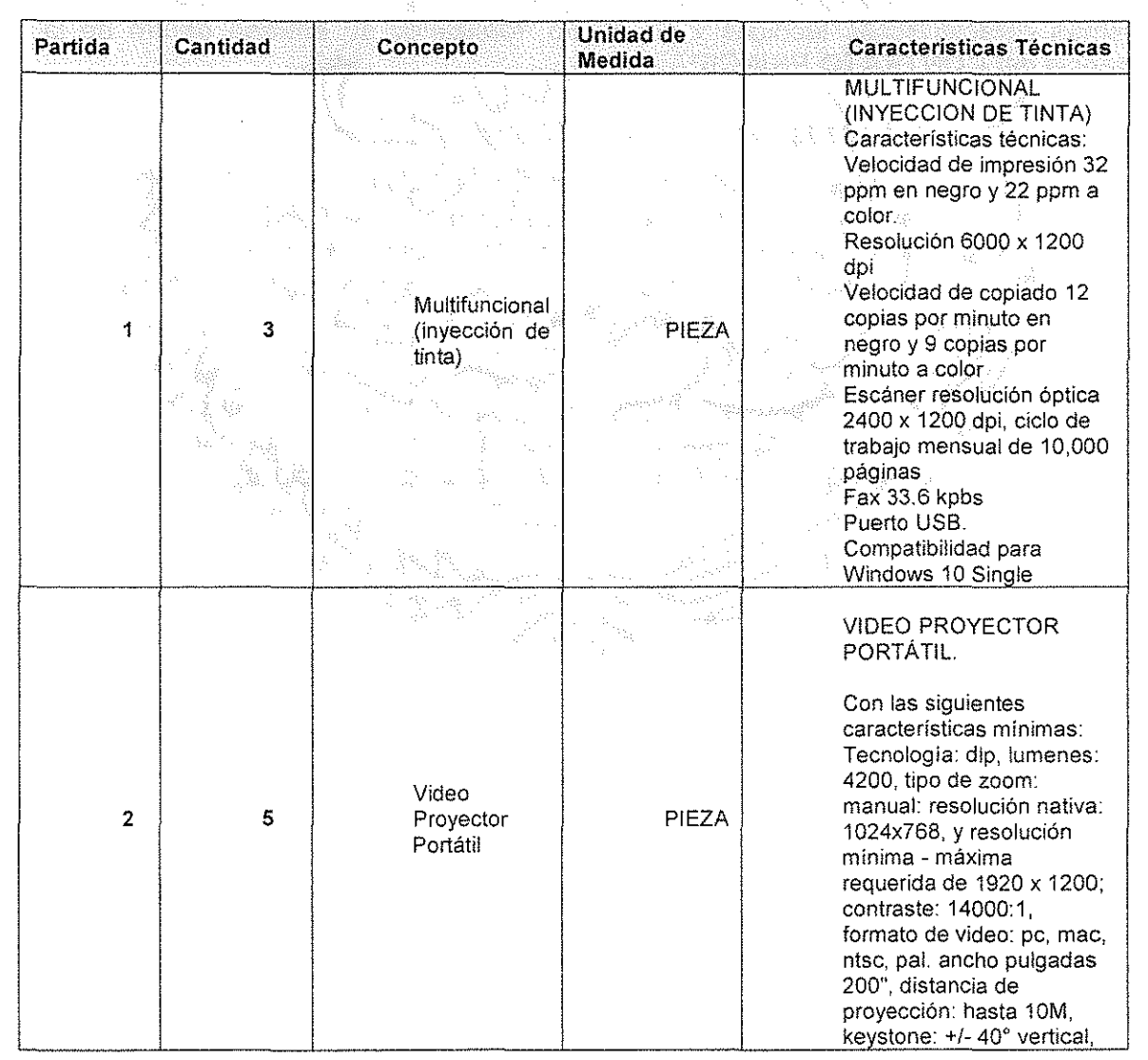

24

, in particularly the contract of the contract of the contract of the contract of the contract of the contract of the contract of the contract of the contract of the contract of the contract of the contract of the contract o

 $\begin{picture}(20,20) \put(0,0){\dashbox{0.5}(20,0){ }} \put(15,0){\dashbox{0.5}(20,0){ }} \put(25,0){\dashbox{0.5}(20,0){ }} \put(25,0){\dashbox{0.5}(20,0){ }} \put(25,0){\dashbox{0.5}(20,0){ }} \put(25,0){\dashbox{0.5}(20,0){ }} \put(25,0){\dashbox{0.5}(20,0){ }} \put(25,0){\dashbox{0.5}(20,0){ }} \put(25,0){\dashbox{0.5}(20,0){ }} \put(25,0){\dashbox{$ 

I

 $\left\lfloor \frac{1}{\alpha} \right\rfloor$  $\leftarrow$  :  $\Box$  $\bigcup$ 

 $\mathbb{Z}$ 

i

Calle 16 de Septiembre No, 147 Nte., Col. Lázaro Cárdenas, Metepec. Estado de México, CP 52148 Teléfono 01 (722) 2 710800

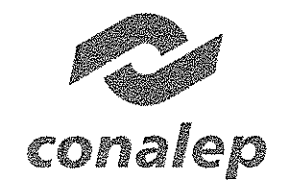

المجال

\

**Colegio Nacional de Educación Profesional Técnica**

ORGANISMO PÚBLICO DESCENTRALIZADO DEL ESTADO

**CM-Ol-CAS-l13i2ü17**

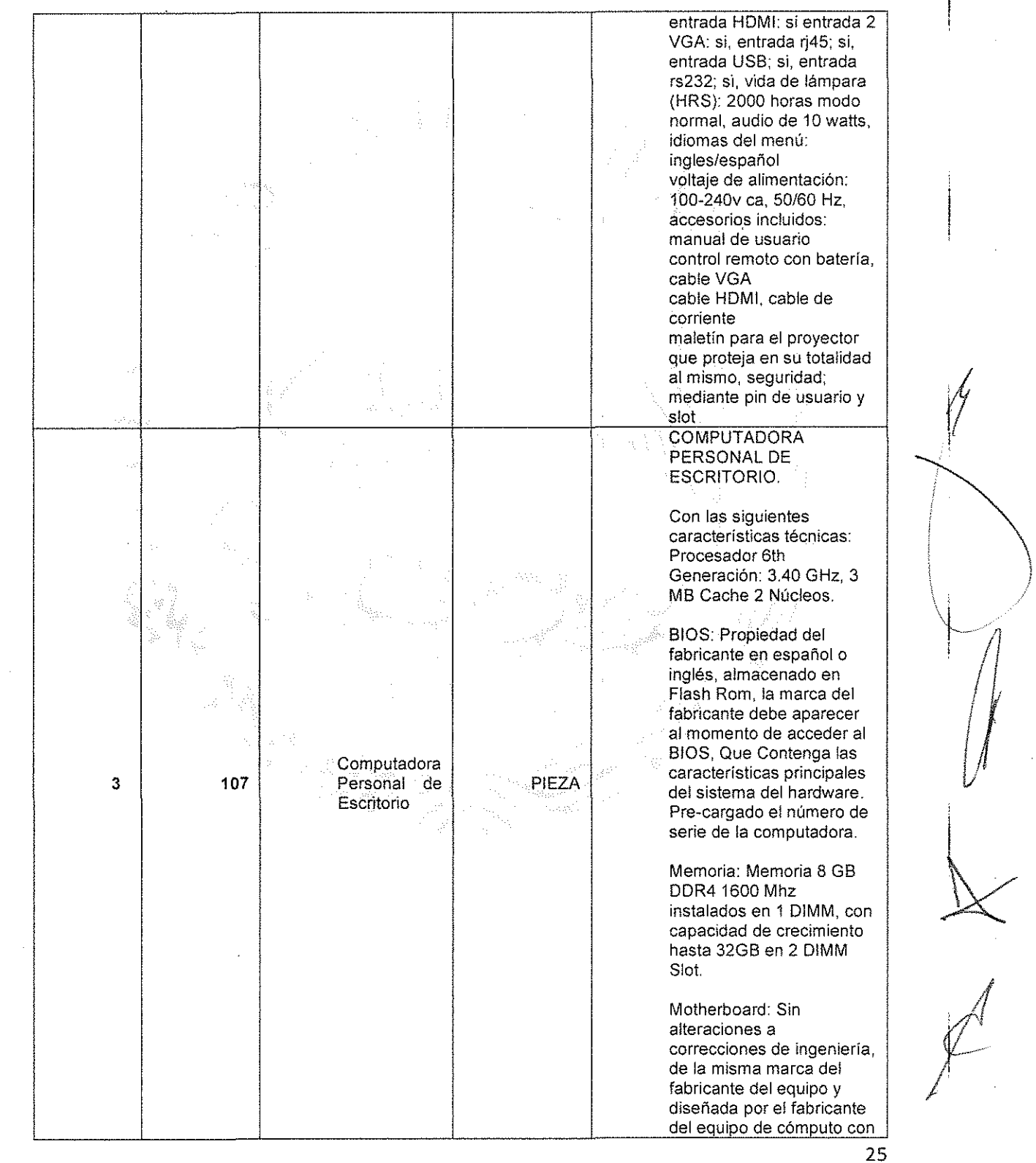

**Calle 16 de Septiembre No. 147 Nte. Col. lázaro Cardenas, Melepec, Estado de México, CP 52148 Teléfono 01 (722) 2 71 0800**

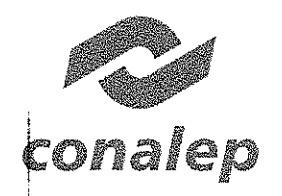

 $\int$  $\overline{\phantom{a}}$ 

#### Colegio Nacional de Educación Profesional Técnica (JI;(GANj5,VO f'U¡n,c(J i.~EOC!NmALiZ,·\DODn *ES7AOO*

CM-01-CAS-113/2017

 $\mathcal{L}$ 

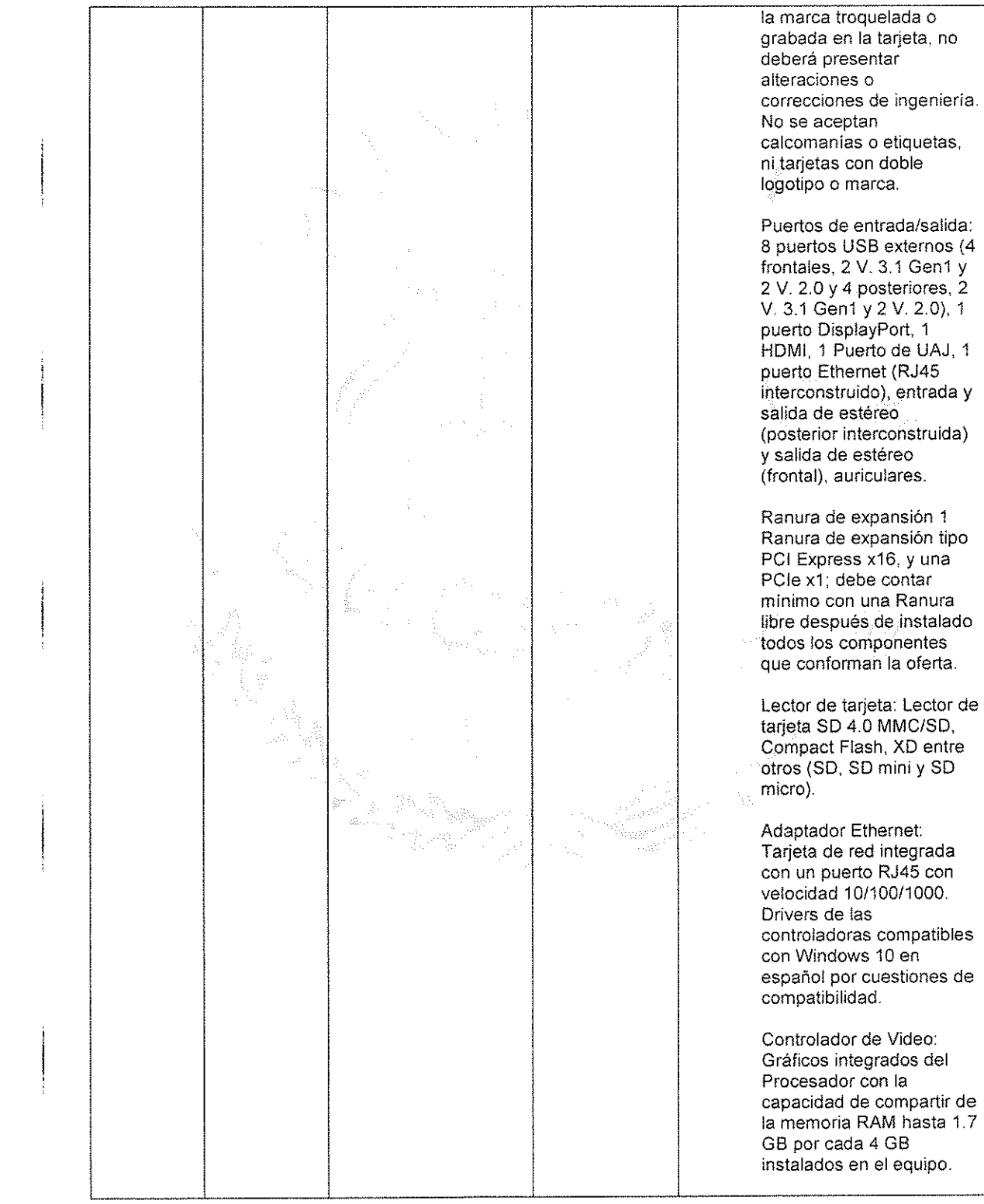

26

 $\lambda$ 

 $\bigwedge$ 

 $\,\mathbb{K} \Big|$ 

 $\mathbf{I}$ 

;

Calle 16 de Septiembre No. 147 Nte., Col. Lazaro Cárdenas. Metepec, Estado de México, CP 52148 Teléfono 01 (722) 2 71 0800

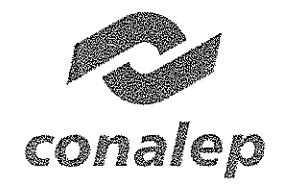

Colegio Nacional de Educación Profesional Técnica<br>סמודה האמצע המאסטומטיסטים

CM-01-CAS-113/2017

*l/*'1

 $\mathcal{N} \subset \mathcal{N}$  $\setminus$ 

!<br>!/

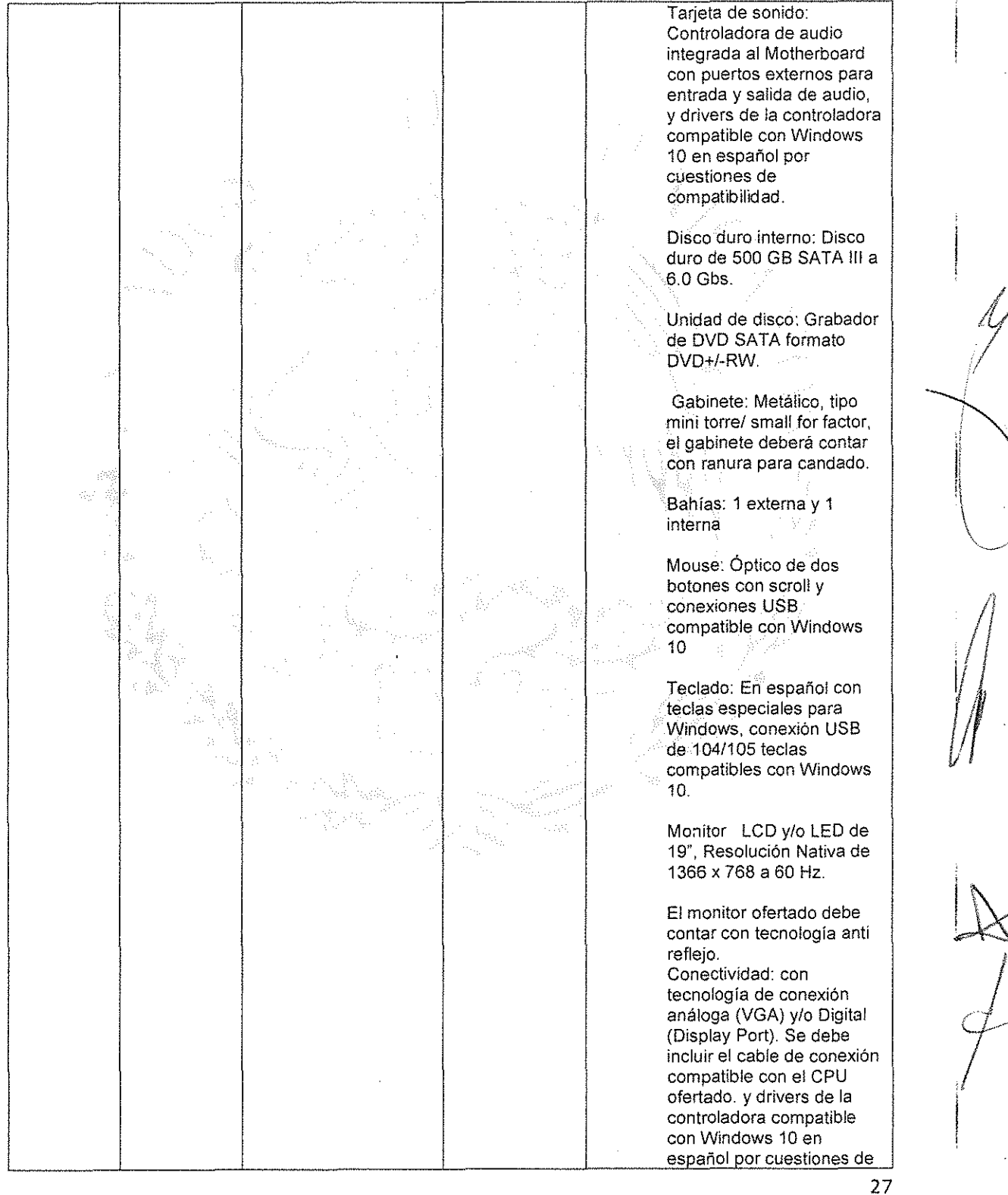

Calle 16 de Septiembre No. 147 Nte., Col. Lázaro Cárdenas, Metepec. Estado de México. CP 52148 Teléfono 01 (722) 2 71 08 00

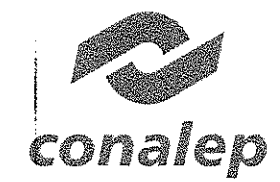

 $\sqrt{2}$ 

#### Colegio Nacional de Educación Profesional Técnica ORGANISMO I'ÙBLICO DESCENTRAUZADO DEL ESTADO

CM-01-CAS-113/2017

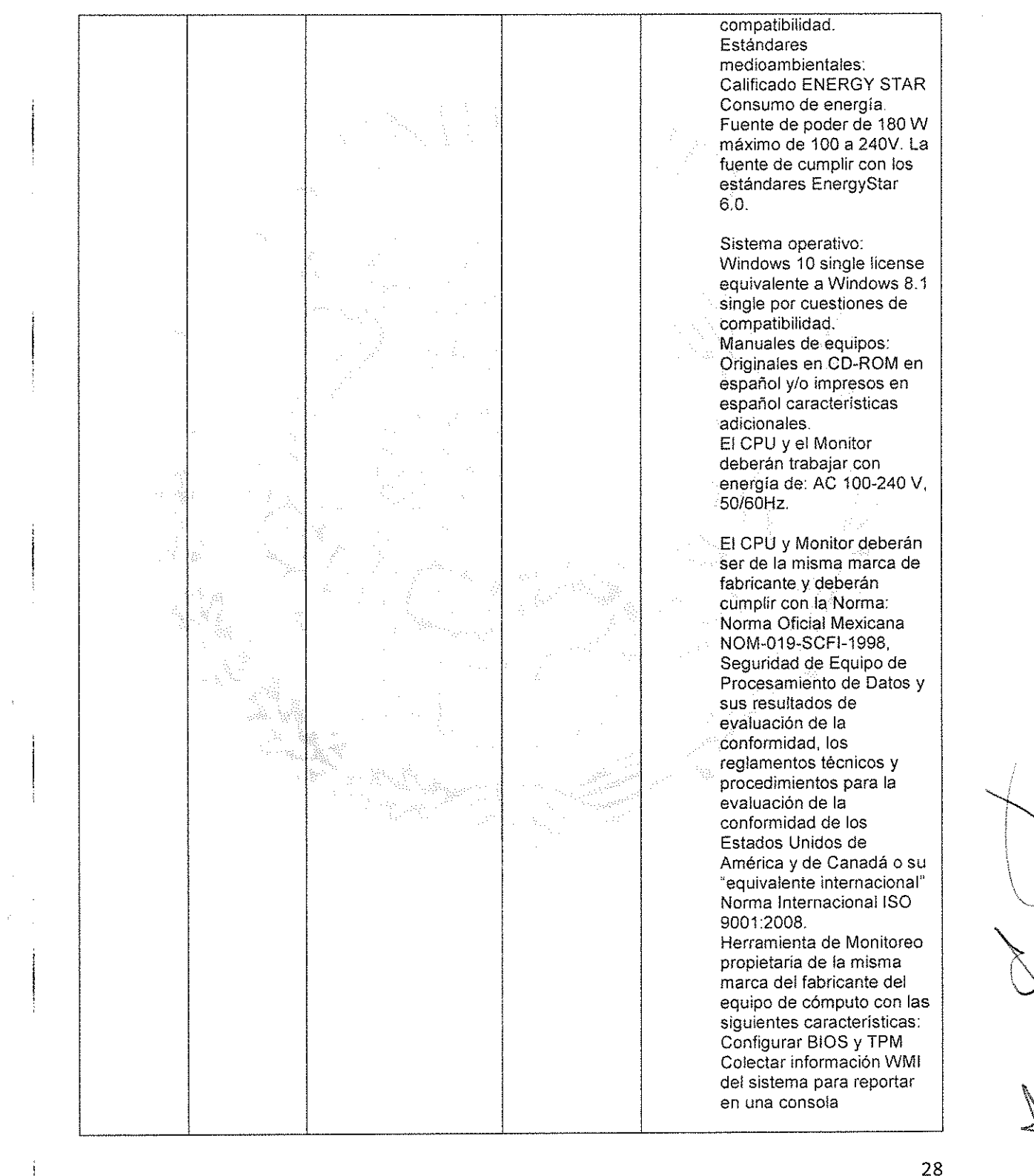

Calle 16 de Septiembre No. 147 Nte., Col. Lázaro Cárdenas, Metepec, Estado de MéxIco, CP 52148 Teléfono 01 (722) 2 71 08 00

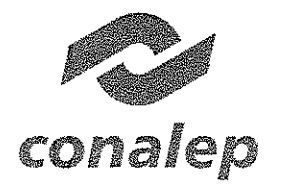

Colegio Nacional de Educación Profesional Técnica **ORGANISMO PÚBUCO DESCENTRAUZADO DEL ESTA** 

CM-01-CAS-113/2017

SEGUNDA.- MONTO. "LAS PARTES" acuerdan que de conformidad al incremento de la cláusula que antecede, el monto por el objeto del presente convenio corresponde a la cantidad de \$1'443,045.49 (UN MILLÓN CUATROCIENTOS CUARENTA Y TRES. MIL CUARENTA Y CINCO PESOS 49/100 M.N.) con el impuesto al Impuesto al Valor Agregado.

TERCERA.- VIGENCIA. "LAS PARTES" acuerdan que la vigencia para la entrega de los bienes objeto del presente instrumento será la establecida en el CONTRATO PRINCIPAL.

CUARTA.- GARANTíA DE CUMPLIMIENTO. "EL PROVEEDOR A YB" con motivo del presente convenio modificatorio se obliga a hacer entrega de la garantía de cumplimiento en los términos y para los mismos efectos señalados en la cláusula Décima Primera del CONTRATO PRINCIPAL, de acuerdo a los incrementos pactados en el presente instrumento. El término para la entrega o ajuste de la garantía de cumplimiento que corresponda, correrá a partir de la firma del presente convenio de conformidad a los términos establecidos en el inciso b) de la cláusula Décima Primera del CONTRATO PRINCIPAL.

QUINTA.- "LAS PARTES" convienen que independientemente a estipulado en el presente convenio, subsistirán y regirán con toda su fuerza y alcance legal, todas y cada una de las cláusulas que integran y conforman el GONTRATO PRINCIPAL.

Leído que fue el presente instrumento, y enteradas las partes del contenido y alcance legal de todas y cada una de sus cláusulas, lo ratifican y firman en Metepec, Estado de México a los 1 días del mes de noviembre del 2017.

Por "EL CONALE

M.A.E.E. JOSÉ LUIS IZQUIERDO GONZÁLEZ DIRECTOR DE INFRAESTRUCTURA Y ADQUISICIONES

Por "EL PROVEEDOR A"

C. MARCO ANTONIO BAUTISTA-RACHECO APODERADO LEGAL DE GRUPO EMPRESARIAL RAA . S. A. DE C. V.

!

I

I¡

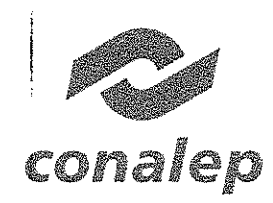

\

Colegio Nacional de Educación Profesional Técnica

ORGAN,'Sf.:() i'l'i3t1CO *DES(fNT!1M-,ZMX)* OH *ESTADO*

CM-O J-CAS-113í20 17

Por "EL PROVEEDOR B" C. FRANCISCO JAVIER JIMÉNEZ **HERNÁNDEZ** i APODERADO LEGAL DE TEC REDES Y SERVICIOS INFORMÁTICOS S. A. DE C. V.  $\sum_{i=1}^{\infty}$ **TESTIGOS REVISÓ TÉCNICAMENTI** ING HUMBERTO ZENTELLA FALCON LIC. AMAYA DE LA CAMPA PALACIOS **DIRECTOR CORPORATIVO DE TECNOLOGIAS** COORDINADORA DE ADOUISICIONES Y **APLICADAS SERVICIÓS** 1

LA PRESENTE HOJA DE FIRMAS CORRESPONDE AL CONVENIO MODIFICATORIO CM-01-CAS-113/2017, AL CONTRATO DE<br>ADQUISICIÓN DE BIENES No. CAS-113/2017, QUE CELEBRAN POR UNA PARTE, EL **COLEGIO NACIONAL DE EDUCACIÓN**<br>PROFESIONAL TÉCNICA INFORMATICOS, \$. A. DE C. V.. CON FECHA 1 DE NOVIEMBRE DEL 2017.

Colegio Nacional de Educación Profesional Técnica ORGANISMO FÚBLICO DESCENTRALIZADO DEL ES

......-.}..

.<br>Dirección de Infraestructura y Adquisiciones Coordinación de Adquisiciones y Servicios

> <sup>i</sup> 1 1 *i* ¡ **∫**

conal is Secretaría de Admirustra

 $:\odot$ ఏ $\,$ ్ Metepec, Estado de México., 18 de octubre del 2017. REF.: DIA- 1816 /2017. Asunto: Se solicita elaboración de Convenio Modificatorio. :

Lic. Juan Carlos Castillo Guzmán Director Corporativo de Asuntos Jürídicos.<br>Presente

 $;$   $;$ ''j ,1

J. i !<br>!<br>!

I

conalep

., .'

De conformidad con el artículó 25 Fracción del Estatuto Orgánico del Cólegio Nacional de Educación Profesional Técnica, así como a lo establecido en el Manual General de Organización, específicamente en el punto 1.5.0.2.1 numeral 1, y 52 de la Ley de Adquisiciones, Arrendamientos y Servicios del Sector Público, y 52 de la Ley de Adquisiciones, Afréndamientos y Sérvicios del Sector Público; me permitosolicitar a usted, se sirva girar sus apreciables instrucciones a quien correspondia, sea elaborado el segundo convenio modificatorio del contrato No. CAS-113/2017, con el proveedor GRUPO EMPRESARIAL RAA, S.A. DE C. V. en propuesta conjunta con TEC REDES SERVICIOS INFORMATICOS S.A. DE/C.V., que se pretende formálizar: para tal efecto me permito enviarle en copia simple solicitudes del área, oficio de no objeción del proveedor y contrato en cita

Sin otro particular, reciba un cordial saludo.

Atentamente 'Orgullosamente<del>-C</del>OI

Lic. Amaya De la Campa Palacios. Coordipadora En supléncia por ausenda en términos del artículo 56 del Estatuto Orgánico del CONALEP.

C.c.p.- M: Aud. Corazón de María Madrígal.~ Secretaria de Administración.

**REGISTER** 

JLIG/ADP/MASC/VHT.

 $\parallel$   $\parallel$ 

li Me

1

Calle 16 de Septiembre No. 147 Nte., Col. Lázaro Cárdenas, Metepec, Estado de México, CP 52148 Teléfono 01 (722) 2 71 08 00 www.gob.mx/conalep

*i*

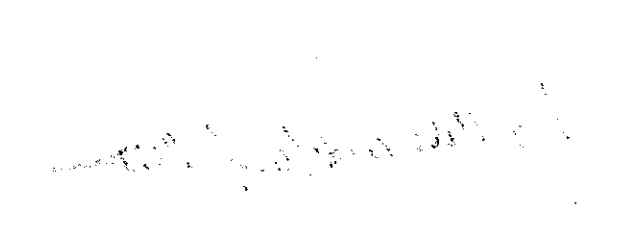

 $\label{eq:2.1} \frac{1}{\sqrt{2}}\int_{\mathbb{R}^3}\frac{1}{\sqrt{2}}\left(\frac{1}{\sqrt{2}}\right)^2\frac{1}{\sqrt{2}}\left(\frac{1}{\sqrt{2}}\right)^2\frac{1}{\sqrt{2}}\left(\frac{1}{\sqrt{2}}\right)^2.$  $\label{eq:2.1} \frac{1}{\sqrt{2}}\int_{\mathbb{R}^3}\frac{1}{\sqrt{2}}\left(\frac{1}{\sqrt{2}}\right)^2\frac{1}{\sqrt{2}}\left(\frac{1}{\sqrt{2}}\right)^2\frac{1}{\sqrt{2}}\left(\frac{1}{\sqrt{2}}\right)^2.$ 

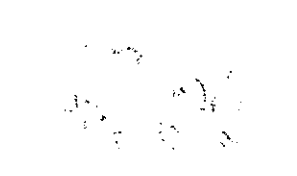

Colegio Nacional de Educación Profesional Técnica  ${O}{\hskip -1.6pt{\rm N}}$ i ${C}{\hskip -1.6pt{\rm N}}$ a:ICO DESCEN FRALIZADO DEL FSTADO

**CONAJEP** Dirección Corporativa de Tecnologías Aplicadas<br>Coordinación de Comunicaciones **Coordinación de Comunicaciones**

 $3299721$ 

*U2017,AñodelCcutenar.iatie* **ltlPronmlgtldón de** *la Constitución Política* **de** *los Estados Unidos Me>..""Ícanos"* ,(§.i.;'?,(: T;; ':,.0,;,>

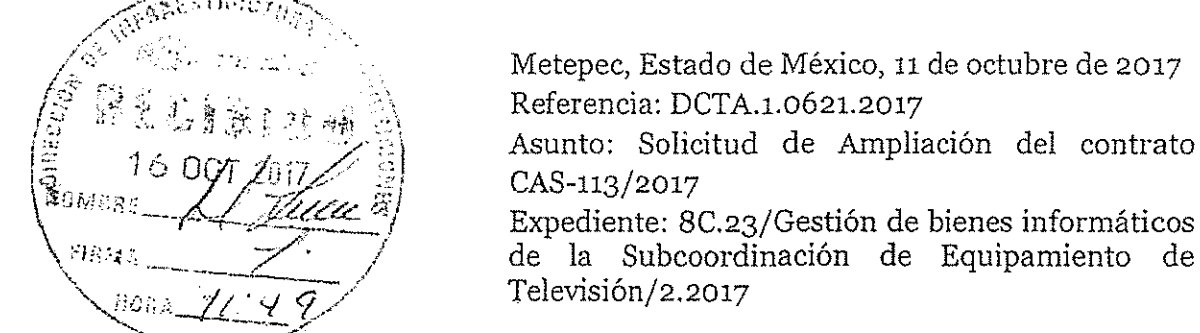

Metepec, Estado de México, 11 de octubre de 2017 Referencia: DCTA.1.0621.2017

Asunto: Solicitud de Ampliación del contrato<br>CAS-113/2017

\ :,/!".,., "'" 7' / de la Subcoordinación de Equipamiento de Televisión/2.2017

M.A.E.E. JOSÉ LUISTZQUIERDO GONZÁLEZ DIRECTOR DE INFRAESTRUCTURA YADQUISICIONES

Por este conducto me permito solicitar, de no existir inconveniente legal alguno y en apego a 10 establecido en el artículo 52 de la Ley de Adquisiciones y Arrendamientos y Servicios del Sector Público y 91 de su Reglamento, se realice la Ampliación del Contrato *CAS-113/2017,* de conformidad con las especificaciones y demás requerimientos establecidos en la Descripción Técnica y en los Anexos del citado Contrato, existiendo fallo previo a favor del Proveedor: GRUPO EMPRESARIAL RAA, S.A. DE c.v. EN PROPUESTA CONJUNTA CON TEC REDES SERVICIOS INFORMÁTICOS, S.A. DE C.V., dicha ampliación se detalla de forma anexa.

Sin otro particular por el momento, aprovecho la ocasión para enviarle un cordial saludo.

~-, " ./' Atentamente ......;...;.:..-\_.\_.\_~. "Orgullosamente CON.~EP" ·é· ././ \_ .. //~./ ,/ ---;/ ./-:~:;;;> *"e',>'* ~. '/:::--;~7 ,<!/:p~ .y-- /' <sup>14</sup> **//** ",~/"0-~/v-- *.*

HUMBÉRTO ZENTELLA FALCÓN  $\mathcal{L}$  -DIRECTOR CORPORATIVO

**CONTRACTORY ANGELES**  $Dir<sub>1</sub>$ MAT AND IT SAND BLACKED , SEND IN  $\ell$  is a  $\sim$  1.5  $^{\prime\prime}$ 1 A OCT 2017

**C.c.p.**

¡

11,  $\mathbf{1}$ I

i ,¡ II

 $\mathbf{I}$ 

I

!!

 $\mathbf{I}$ 

I

11. In the limit of the limit of the limit of the limit of the limit of the limit of the limit of the limit of the<br>In the limit of the limit of the limit of the limit of the limit of the limit of the limit of the limit of the<br>

**M. en e, Roger Armando Fl'Ífls rorias. Secretario General. 1\'1. en Aud. Corazón de Mana Madrigal. Secretaria de Administrllción.**

**CCP\*RTf','!'"',JLMM**

<sup>C.S.</sup> [ $573$ ]

 $t-c$ hao anginol Amoya  $s/29972$  $2 - \cos\cos\theta$ 

**Calle 16 de Septiembre No. 147 Nte.¡ Col. Lázaro Cárdenas, Metepec, Estado de México, CP 52148 Teléfono 01 (722) 2 710800 ext 2228y 2281 www.goh.mx/con¿llcn**

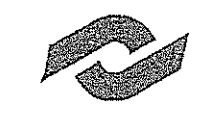

Colegio Nacional de Educación Profesional Técnica CIECANIS&S) : JARICO DESCENTRATIVADO DEL ESTADO

**CONALEP** Dirección Corporativa de Tecnologías Aplicadas<br>Coordinación de Comunicaciones Coordinación de Comunicaciones ,

 $\mathbf{r}$ 

**∵** 

**International Property** 

 $\mathbf{I}$ 

 $\left| \right|$ 

**∶** 

 $\mathbf{I}$ ¡ i '1,~

> $\mathbf{f}$ !

<1*2017,Año del Centenario* de *la Promulgación* de *la Constilución Política de los Estados* Unido.~1'rfex¡"canos"

### ANEXO 1

El monto original del contrato *CAS-113/2017* es por la cantidad de \$7,393,798.87 (Siete millones, trecientos noventa y tres mil, setecientos noventa y ocho pesos 87/100 M.N.) con LV.A. incluido, la cantidad que obedece a la ampliación es por un monto de \$1,443,045.49 (Un incluido, resultando un 15.79% de incremento en la partida 1, 17.86% de incremento en la : partida 2 y el 19.8S% de incremento en la partida 3.

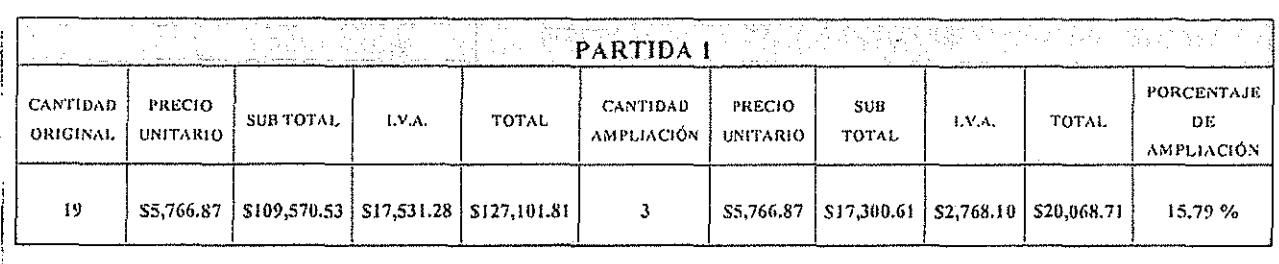

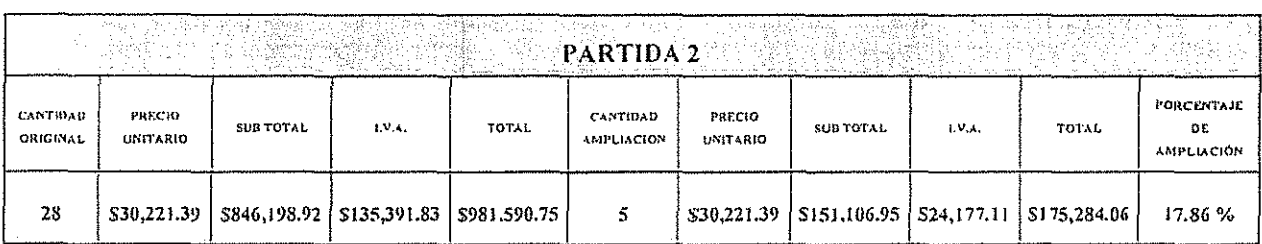

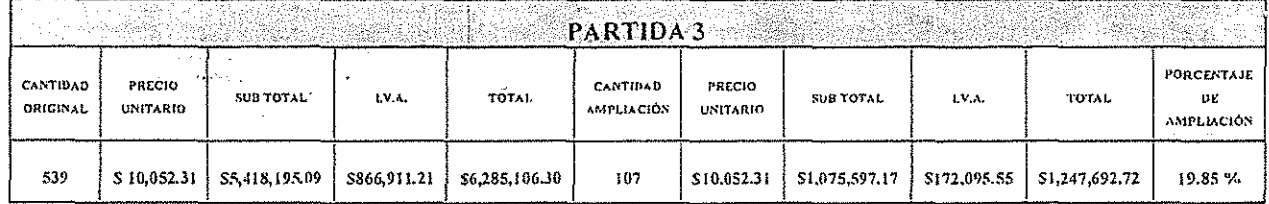

Calle 16 de Septiembre No. 147 Nte., Col. Lázaro Cárdenas, Metepec, Estado de México, CP 52148 Teléfono 01 (722) 2 71 08 00 ext. 2228 y 2281 www.gob.mx/conalen

 $-2-$ 

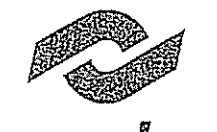

Colegio Nacional de Educación Profesional Técnica **DnCliNISMortist/CODE5CfNTR/lUZIiDOOH ESTADO**

**CONA/ED**<br>CONACIO **Coordinación de Comunicaciones**

 $-\iota$ 

**<sup>U</sup>***2017,Año del* **a** *:enaJ::io* **de** *laPromulgación* **de** *la Constitución Política de losEstados Unidos Mexicanos"*

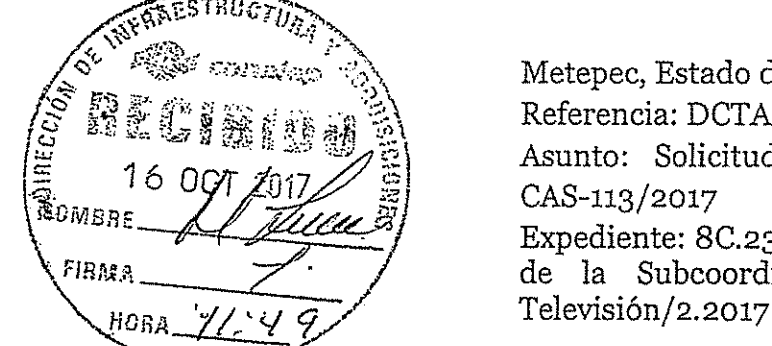

Metepec, Estado de México, 11 de octubre de 2017 1fj g.¡; *!Jo'* ¿, J5t k ~~, *m.ti* ,.,\ Referencia: DCTA.l.o621.2017

Asunto: Solicitud de Ampliación del contrato<br>CAS-113/2017

 $\mathbb{E}_{\text{WBBE}}$  Expediente: 8C.23/Gestión de bienes informáticos  $FIRRA$   $\rightarrow$   $\rightarrow$   $\rightarrow$   $\rightarrow$  de la Subcoordinación de Equipamiento de

### M.A.E.E. JOSÉ LUISTZQUIERDO GONZÁLEZ DIRECTOR DE INFRAESTRUCTURA Y ADQUISICIONES

Por este conducto me permito solicitar, de no existir inconveniente legal alguno yen apego a lo establecido en el artículo 52 de la Ley de Adquisiciones yArrendamientos y Servieios del Sector Público y 91 de su Reglamento, se realice la Ampliación del Contrato CAS-113/2017, de conformidad con las especificaciones y demás requerimientos establecidos en la Descripción Técnica y en los Anexos del citado Contrato, existiendo fallo previo a favor del Proveedor: GRUPO EMPRESARIAL RAA, S.A. DE C.V. EN PROPUESTA CONJUNTA CON TEC REDES SERVICIOS INFORMÁTICOS, S.A. DE C.V., dicha ampliación se detalla de forma anexa.

Sin otro particular por el momento, aprovecho la ocasión para enviarle un cordial saludo.

Calle 16 de Septiembre No. 147 Nte., Col. Lázaro Cárdenas, Metepec, Estado de México, CP 52148 **Teléfono 01 (722) 2 71 08 00 ext. 2228 y 2281 v..·ww.goh.mx/cnnalcn**

Atentamente "Orgullosamente CONA

HUMBERTO ZENTELLA FALCÓN ffiECTORCORPORATIVO

Direction of the community Adapts leights WORTHOUGH & SUR POINTERT SENSORS 光敏度功能 1 R-OCT 2017

c.c.p.

I ., , .I .¡

> I 1,

,1 i

i j ¡

> **M. en C. Roger Armando Frías Frías. Secretario General. M. en Aud. Corazón de María Madrigal. Secretaria de Administración.**

• CCP'RTM'JLMM

 $c.s.$  lg:733

 $I-$  othero anginal Amoya  $s/29972$  $2 - Gue \times 05$ 

Colegio Nacional de Educación Profesional Técnica 01(..~N:SMr> rO,lU(() /.~!.~r[llmAl 'lt.(,'O 1)1.1 [ST/.O~)

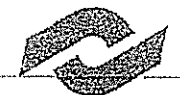

Irconalep

Dirección Corporativa de Tecmologías Aplicadas Coordinación de Comunicaciones

i "1  $\cdot$  1 J

> 1. '1 ~j '¡

I l. Ji ""  $\mathfrak{f}$ 

1 *":W:l77 Año del Centenm"io* de *la Promulgación* de *la ConslituciónPolítica* de *los Estados Unidos i11e;\,.-icQnos"*

Metepec, Estado de México, 11 de octubre de 2017 Referencia: DCTA.1.0626.2017

Asunto: Ampliación del Contrato CAS-0113/2017 Expediente: 8C.23/Gestión de bienes informáticos de la Subcoordinación de Equipamiento de Televisión/2.2017

#### !<br>-MARCO ANTONIO BAUTISTA PACHECO GRUPO EMPRESARIAL RAA, S. A. DE C. V. EN CONJUNTO CON TEC REDES y SERVICIOS INFORMATICOS, S. A. DE C. V.

En referencia al contrato CAS-113/2017 "Adquisición de Bienes Informáticos" partidas 1,2,3 Y 10, con una vigencia del 5 de octubre al 18 de noviembre del 2017 y derivado de las necesidades de equipamiento que existen en nuestra Institución, le solicito de no existir inconveniente se gestione la ampliación del contrato, por \$1,443,045.49 (Un millón cuatrocientos cuarenta y tres mil, cuarenta y cinco pesos 49/100 M.N.) con LV.A. incluido, resultando un 1S.79% de incremento en la partida 1,17.86% de incremento en la partida 2 y el 19.85% de incremento en la partida 3 del contrato referido.

Para llevar acabo lo anterior, es necesario enviar una carta en papel membretado y firmada por ;usted en su carácter de representante legal, en donde manifieste la no objeción de la ampliación del contrato en los mismos términos y condiciones comerciales estipuladas en el instrumento  $\dots$ iurídico antes mencionado.

Sin otro particular por el momento, aprovecho la ocasión para enviarle un cordial saludo.

Mariano Zuñiga 1555 Interior A Col. San Francisco Coaxusco. Metepec, Estado de Mexico C.P. 52140 C.c.p. M. en C. Roger Armando Frias Frias. Secretario General. 1 'CCP'RTM'.ILMM 1 M. en Aud. Corazón de Maria Madrigal. Secretaria de Administración. b.s. (fkc.J,: Atentamente .-?- <sup>1</sup> '\ *<sup>h</sup> \* "Orgul1osamente CON /~) IV o-V<.o !\(I. o'" tl "Orgullosamente CONALER" (CONALER" MARIE PARAIS ? WANTS Grupo empresarial AUMBERTO ZENTELLA FALCÓN . GRUPO EMPRESATIA

Calle 16 de Septiembre No. 147 Ntc., Col. Lázaro Cárdenas, Metepec, Estado de México, CP 52148 Teléfono 01 (722) 2 71 08 00 ext. 2228 y 2281 www.goh.mx/conalep

i;

1

l! 1

 $\prod_{i=1}^n$ ji! 'j.,

> 1  $\cdot$  I

I Metepec, Estado de México, a 12 de Octubre de 2017 . Ref: DCTA.1.0626.2017

i

I I

11 ¡ ! 1I  $\sqrt{\frac{1}{2}}$ 

*U*I .

!

Asunto: Ampliación del Contrato CAS-0113/2017

Exp: 8C.23/Gestión de bienes informáticos de la Subordinación de Equipamiento de Televisión/2.2017<br>|<br>|

# j[!COLEGIO NACIONAL DE EDUCACIÓN PROFESIONAL TÉCNICA AT'N. HUMBERTO ZENTELLA FALCON<br>DIRECTOR CORPORATIVO

En atención al oficio recibido en el cual se nos solicita se gestione la ampliación del contrato por \$1,443,045.49 (Un millón cuatrocientos cuarenta y tres mil, cuarenta y cinco pesos 49/1 00 M.N.) con LV.A. incluido, resultándo un 15.79% de incremento en la partida 1, un 17.86% de incremento en la partida 2 y el 19.85% de incremento en·  $\mu$ la partida 3 de los bienes adjudicados derivados de la LICITACIÓN PÚBLICA INTERNACIONAL ABIERTA  $ELECTRONICA$  con No.  $LA-011L5X001-E106-2017$ ; de lo cual me permito informarles que no tenemos 1 :solicitados y que quedarian de la siguiente fo=a: . inconveniente alguno por dicha ampliación y que nos encontramos en condiciones de suministrar los bienes

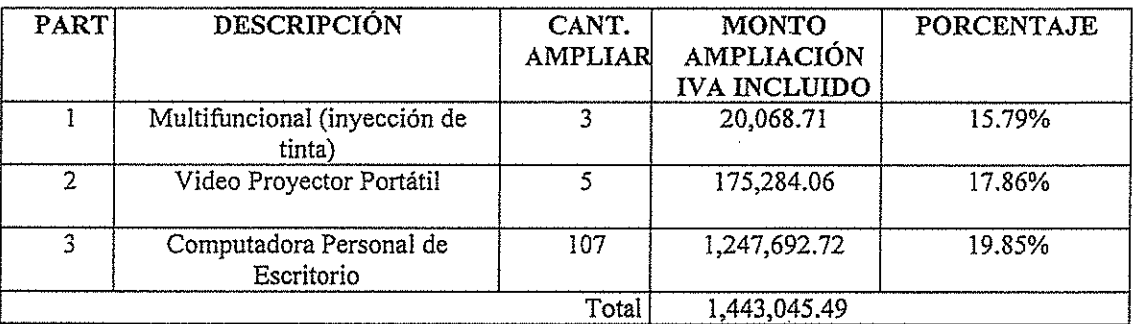

Sin más por el momento, quedo de usted.

ATENTAME cea*l*ek

MARCO ANTONIO-BAUTISTA PACHEGO REPRESENTANTE LEGAL GRUPO EMPRESARIAL RAA S.A. DE C.V.

.<br>Mariano Zuniga, #1555 Interior - A Piso 2, Col. San Francisco Coaxusco, Metepec, Edomex. C.P. 52140. Teléfono (722) 690 6645

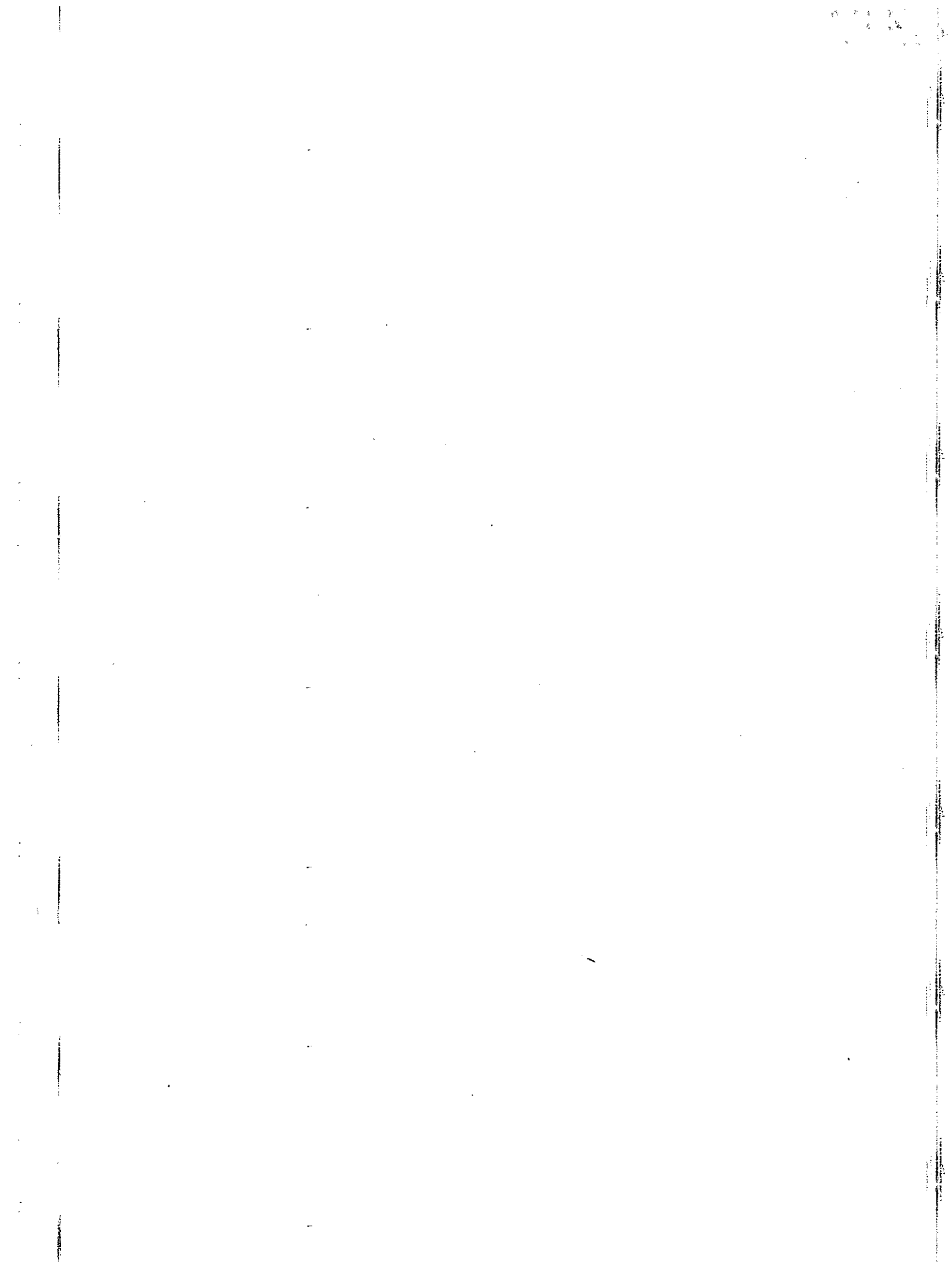